# Recommended Reading for This Week

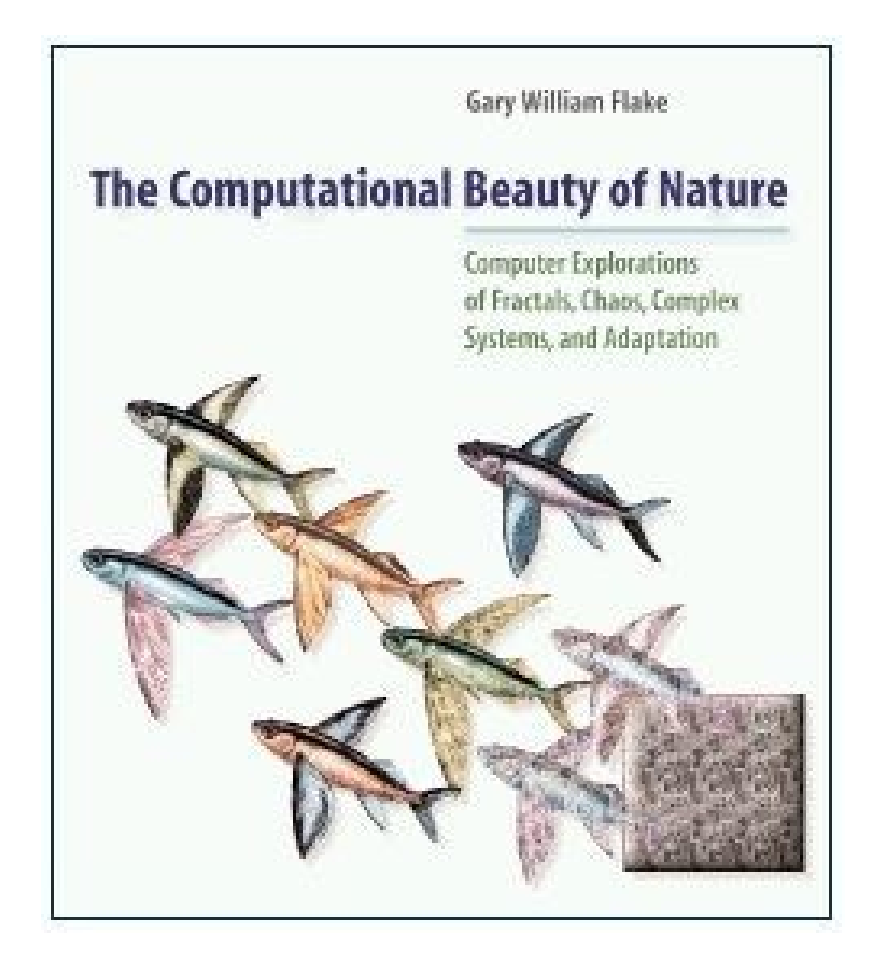

**Chapter 22:** *Neural Networks and Learning* (pp. 383 - 413)

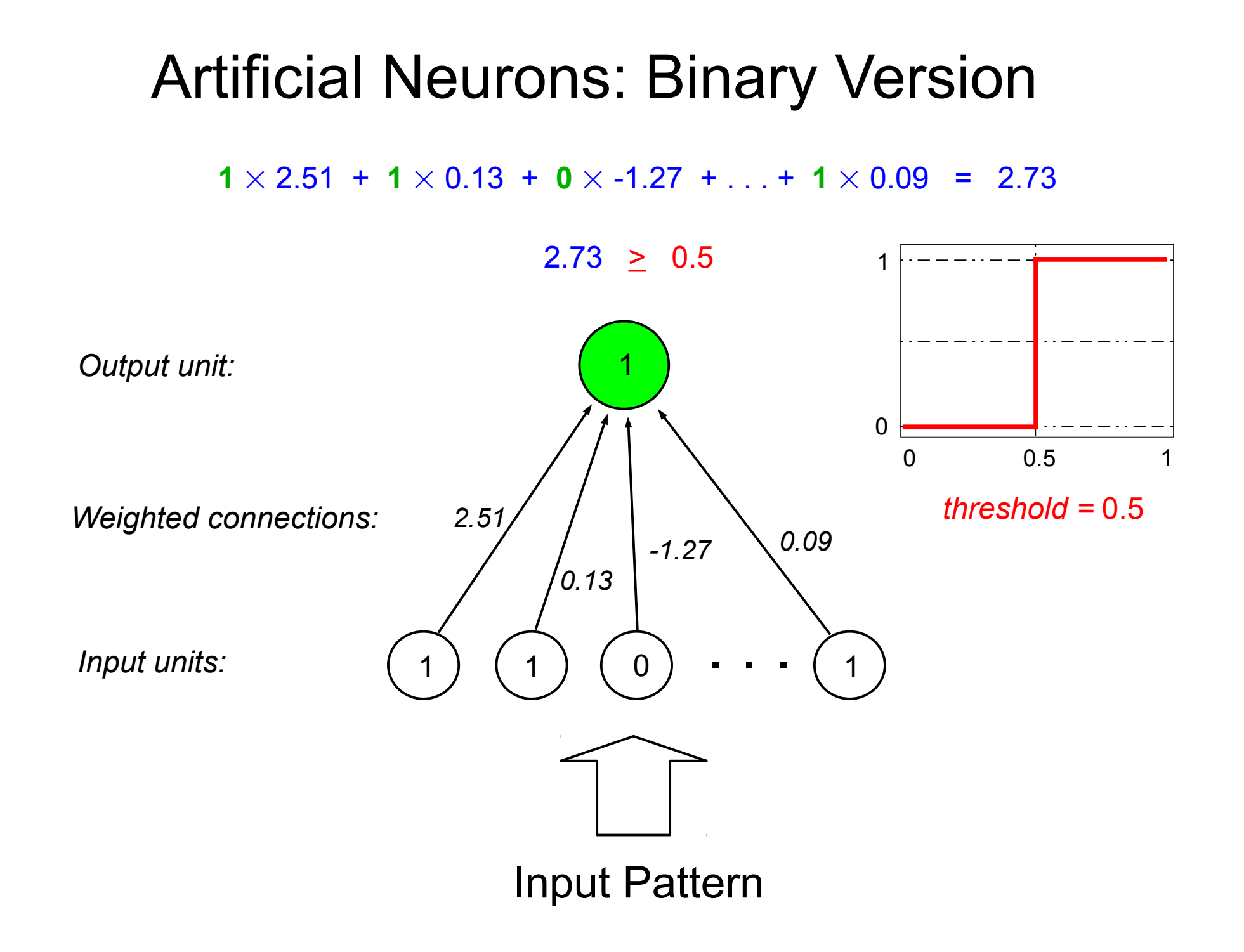

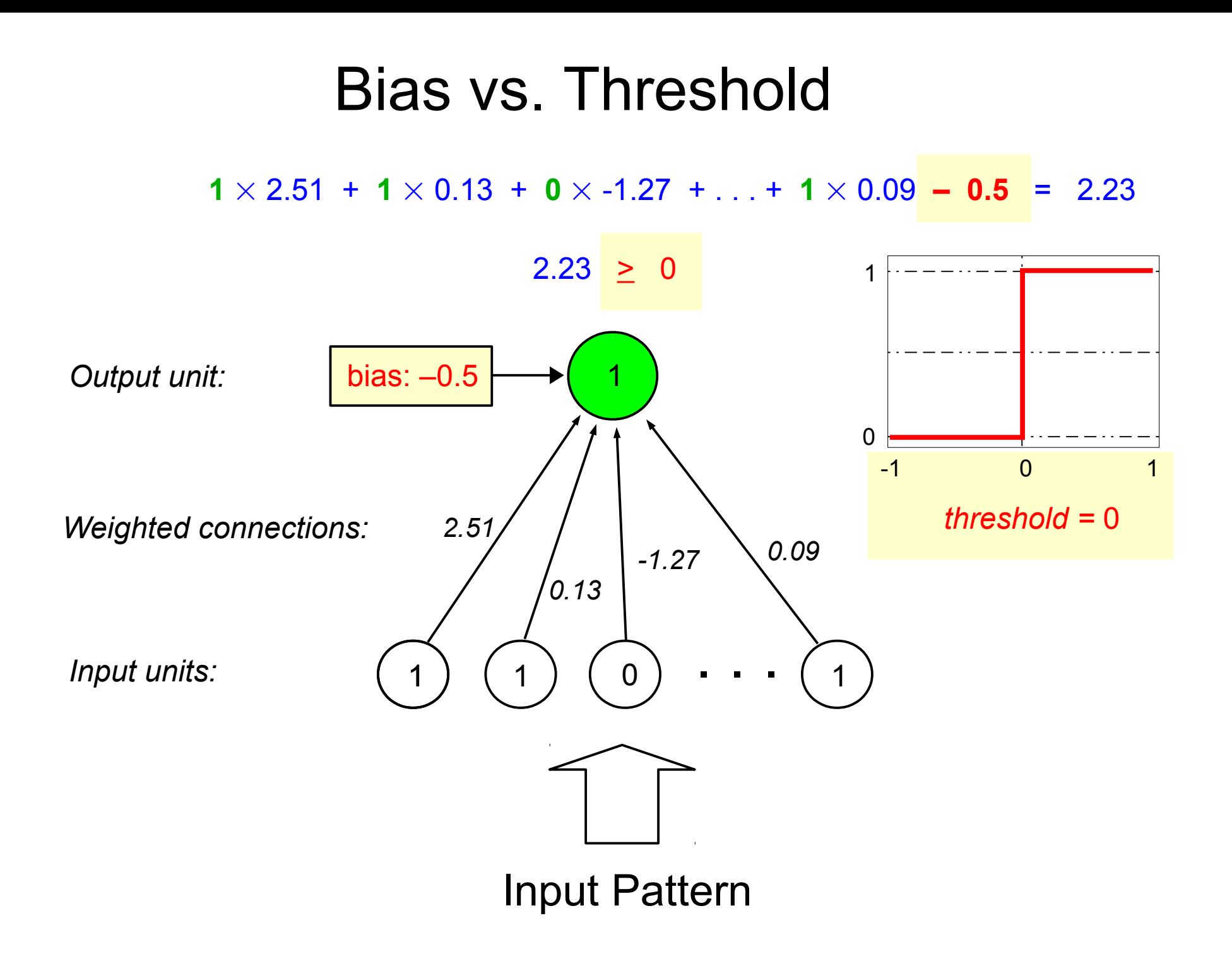

### Input Patterns

#### 0 0 0 0 0 0 0 0 0 0 1 1 1 1 0 0 0 0 0 0 0 0 0 0 1 1 1 1 0 0 0 0 0 0 0 . . .

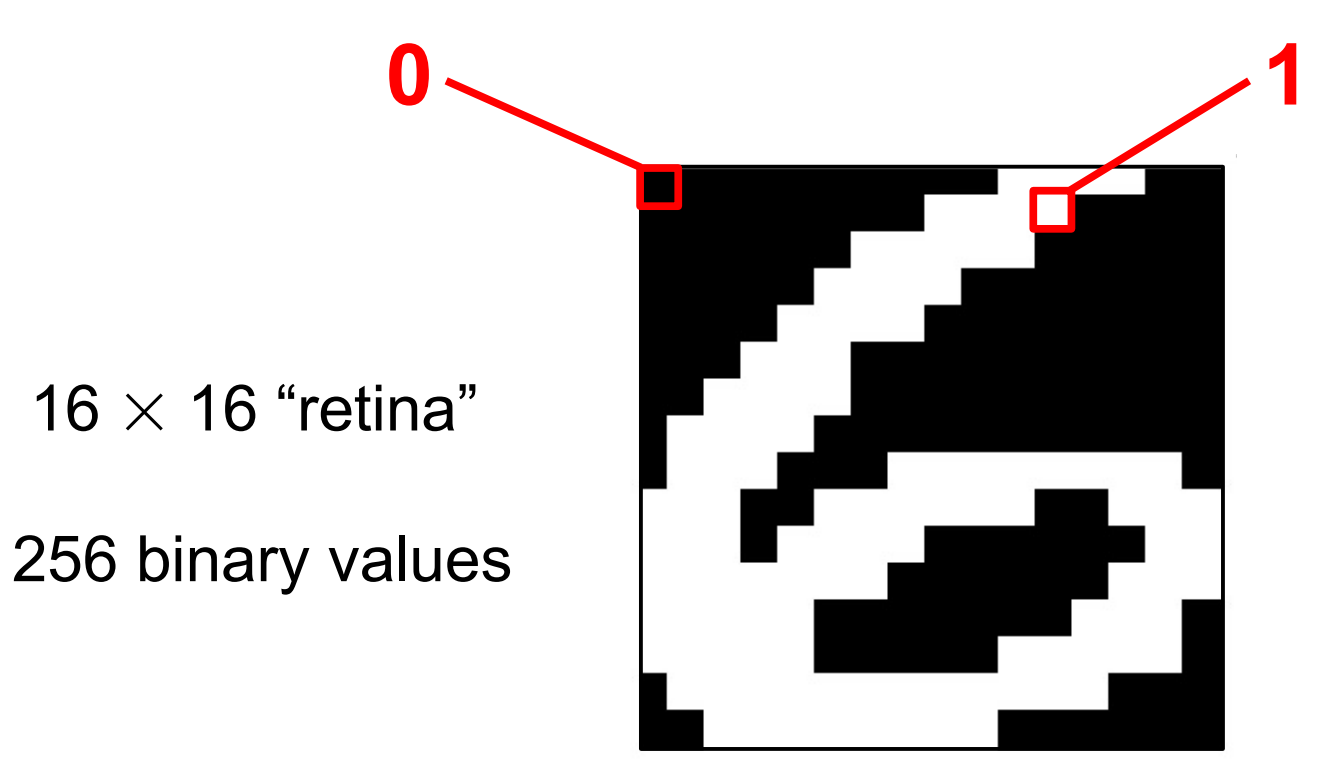

### Input Patterns

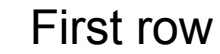

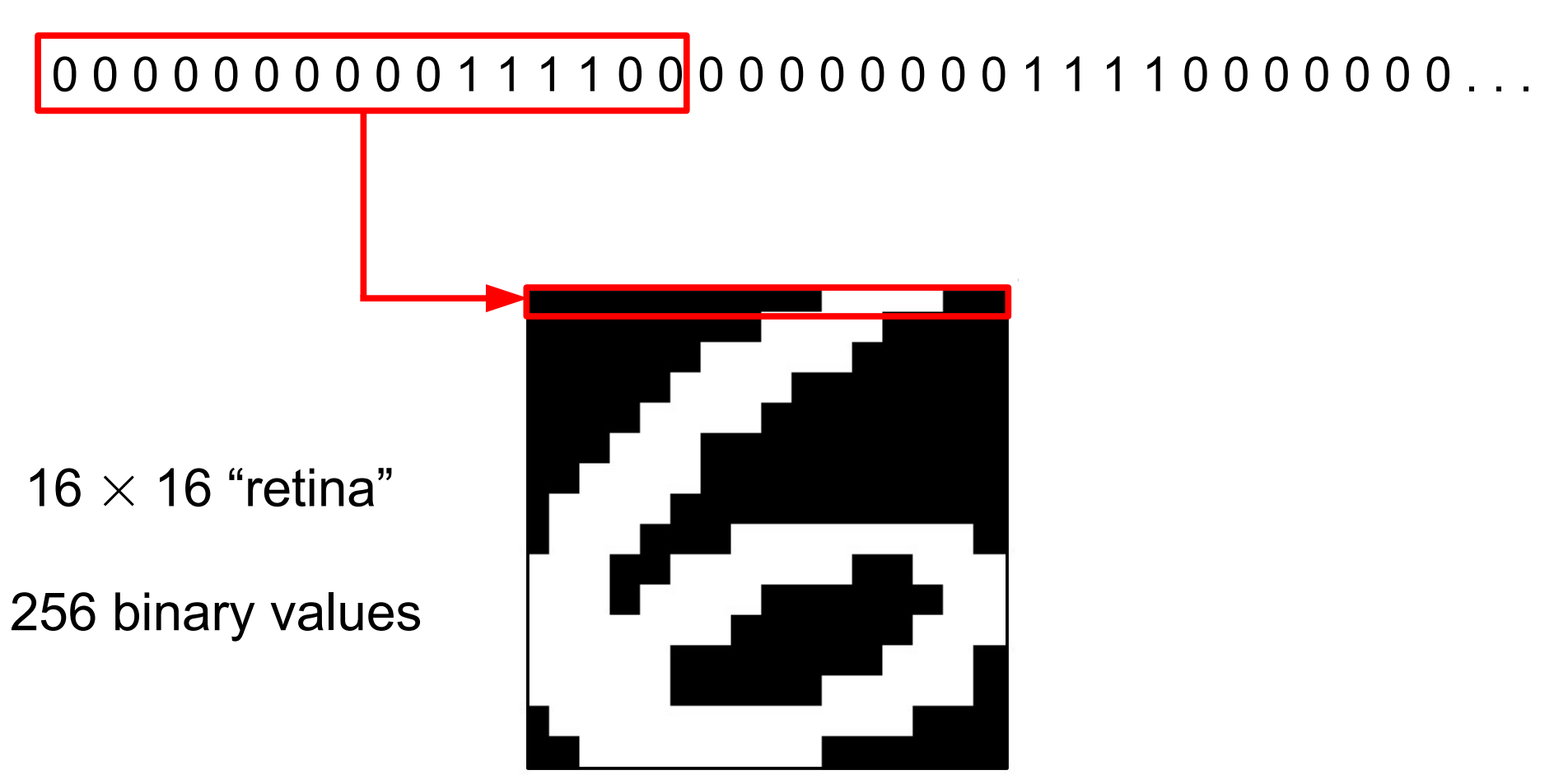

# Input Patterns

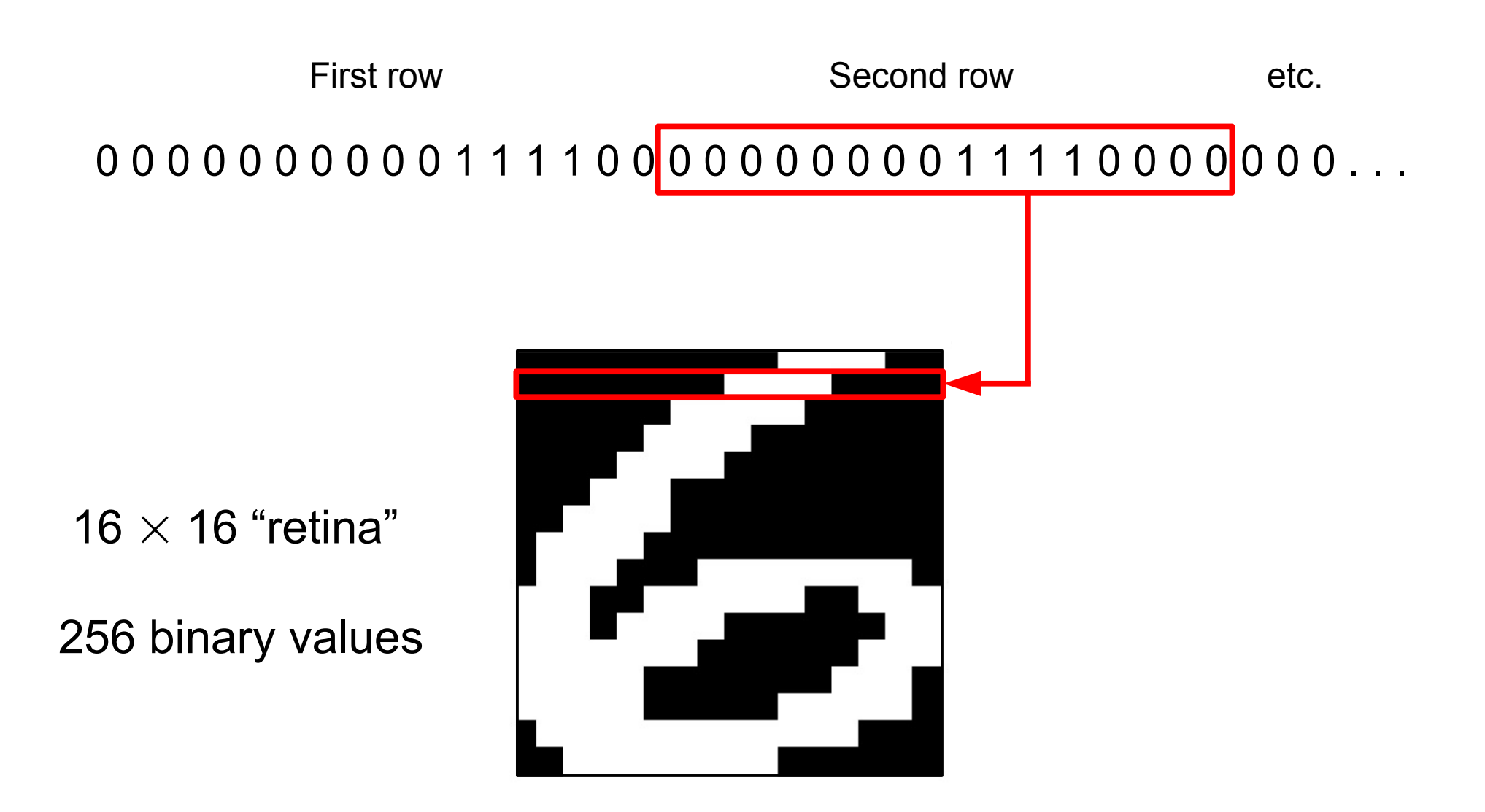

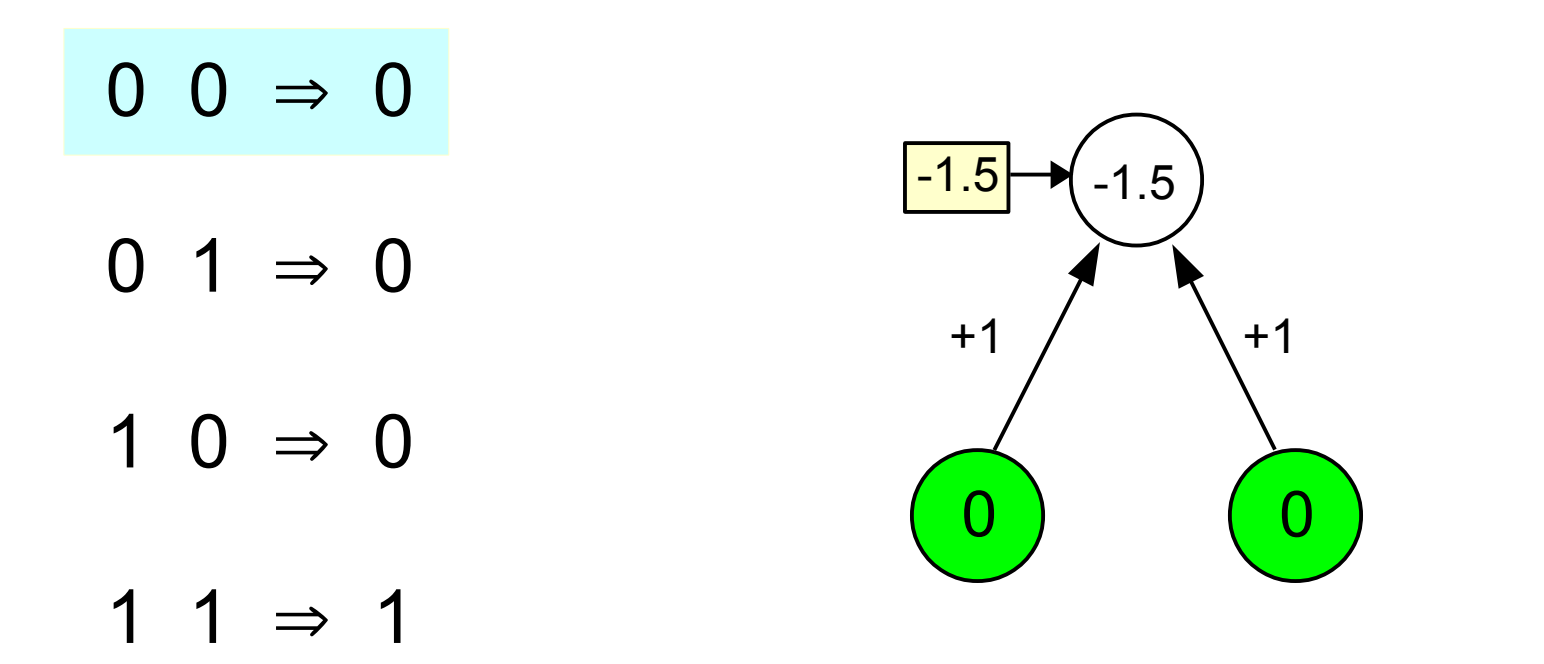

 $0 \times 1 + 0 \times 1 - 1.5 = -1.5 < 0$ 

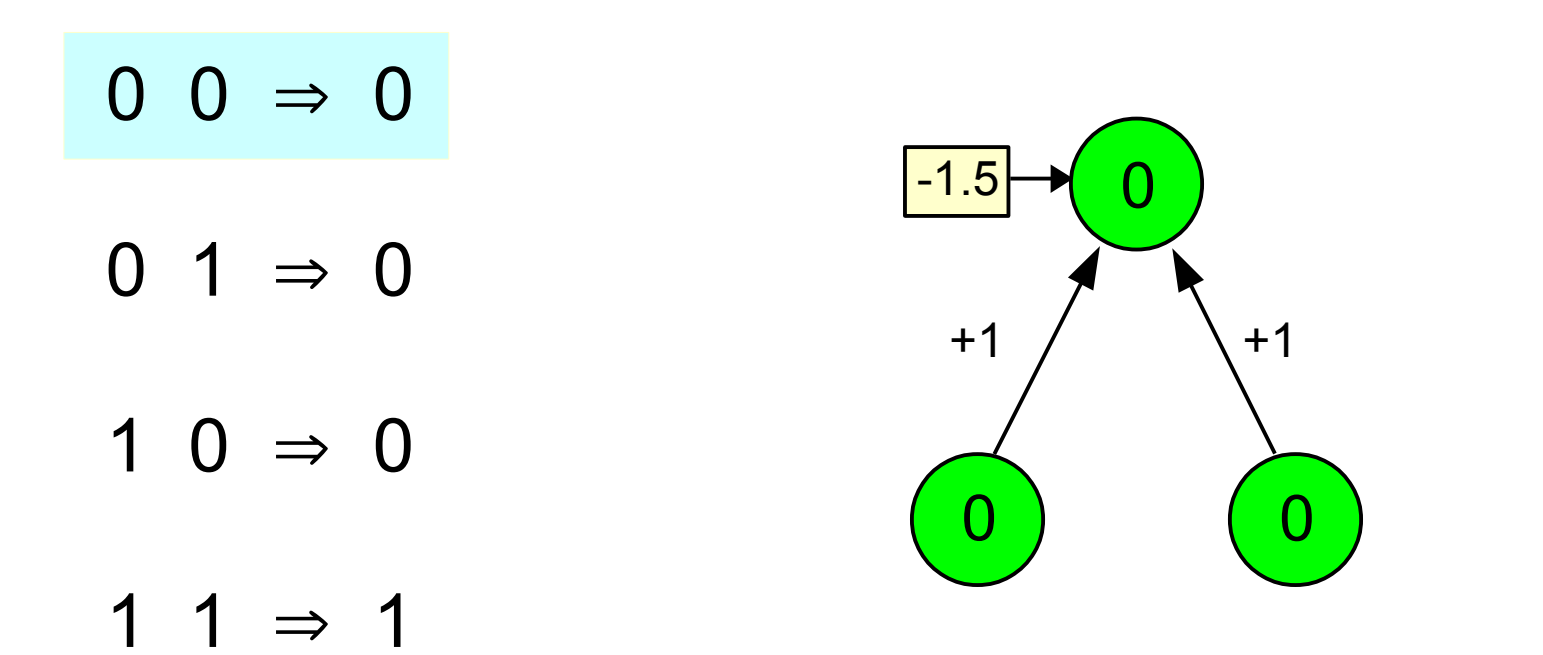

 $0 \times 1 + 0 \times 1 - 1.5 = -1.5 < 0$ 

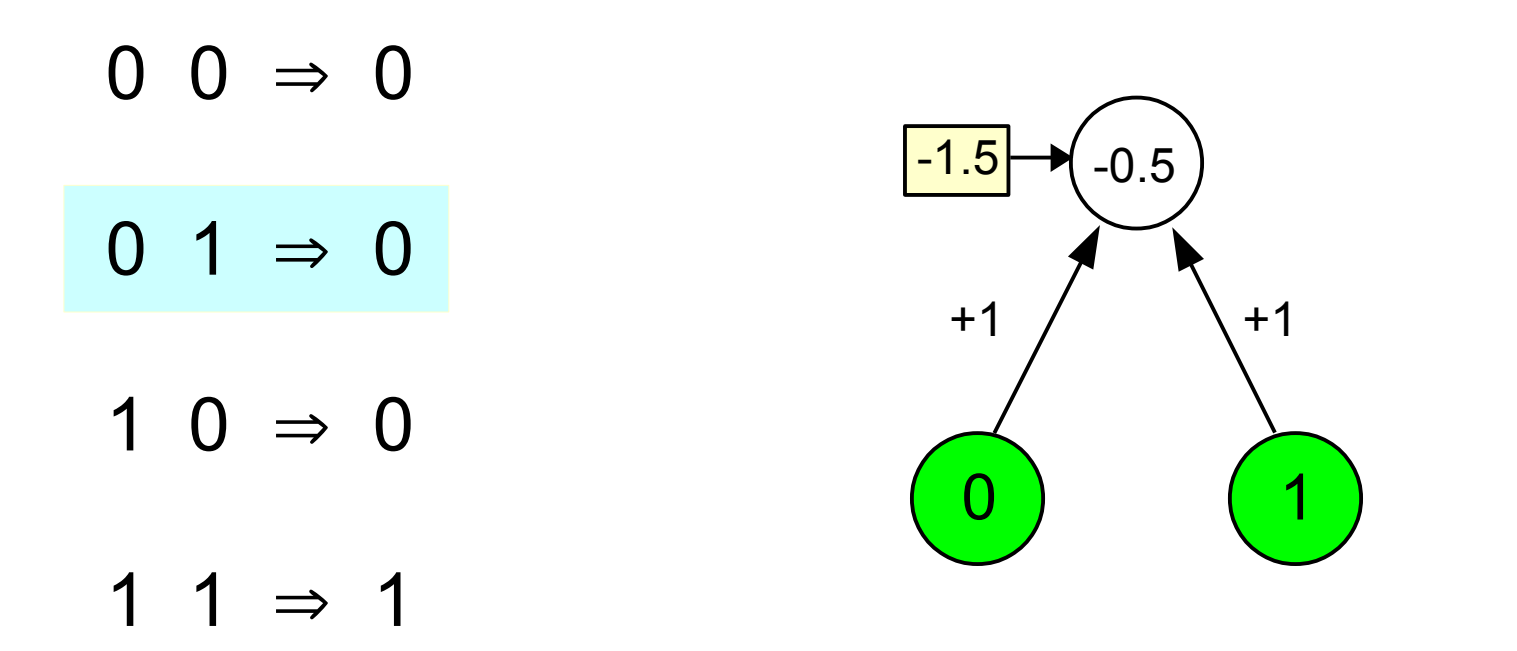

 $0 \times 1 + 1 \times 1 - 1.5 = -0.5 < 0$ 

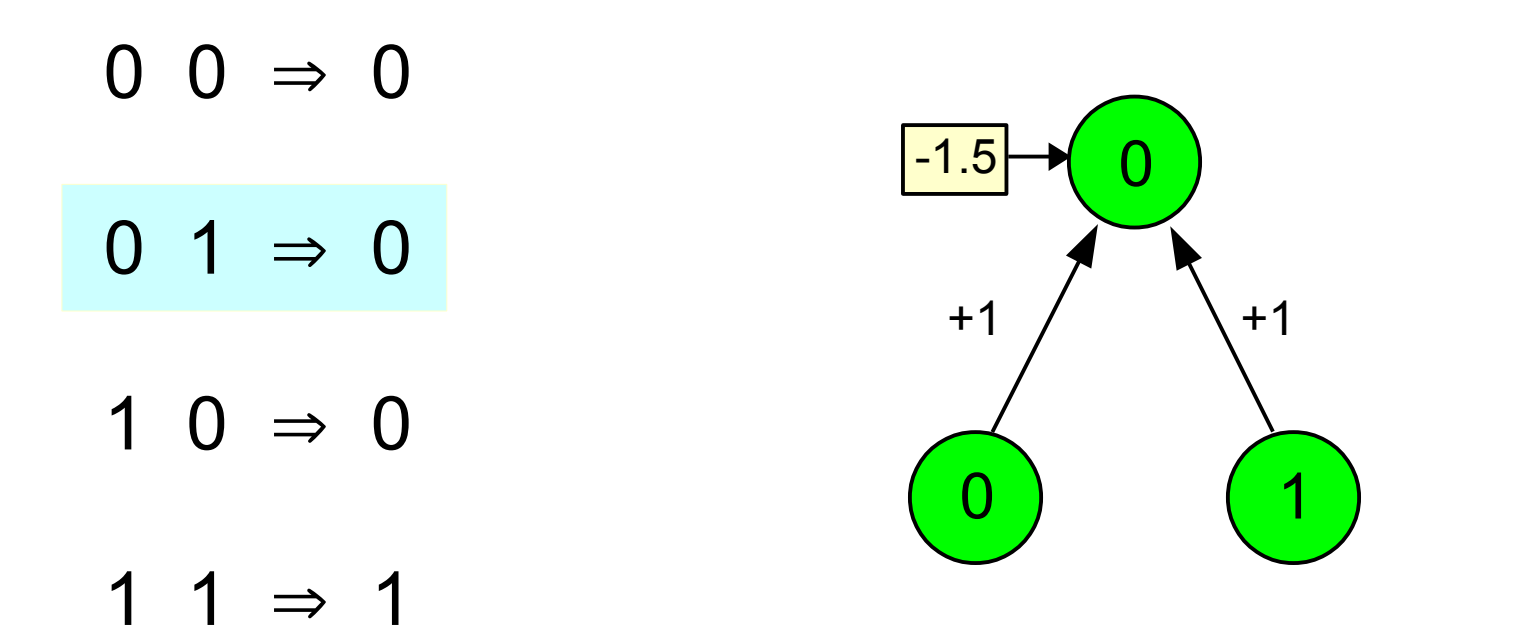

 $0 \times 1 + 1 \times 1 - 1.5 = -0.5 < 0$ 

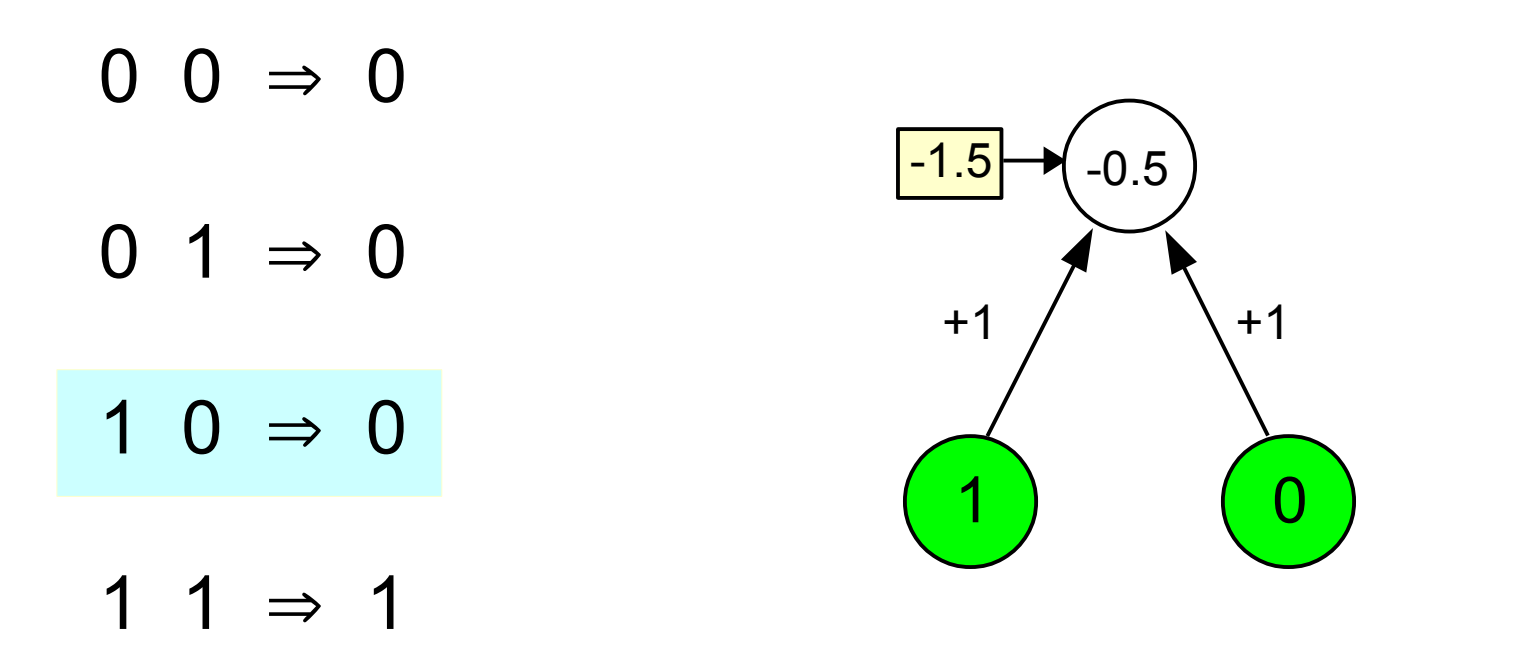

 $1 \times 1 + 0 \times 1 - 1.5 = -0.5 < 0$ 

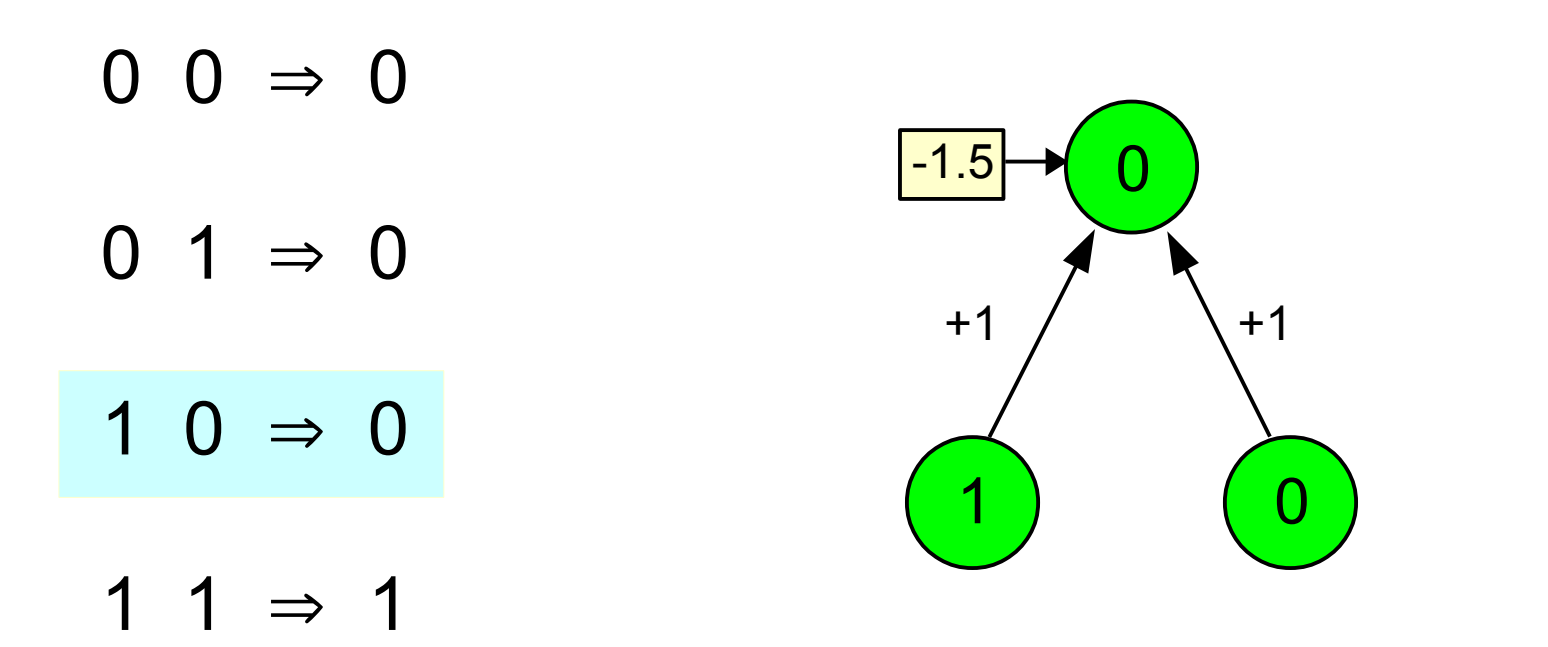

 $1 \times 1 + 0 \times 1 - 1.5 = -0.5 < 0$ 

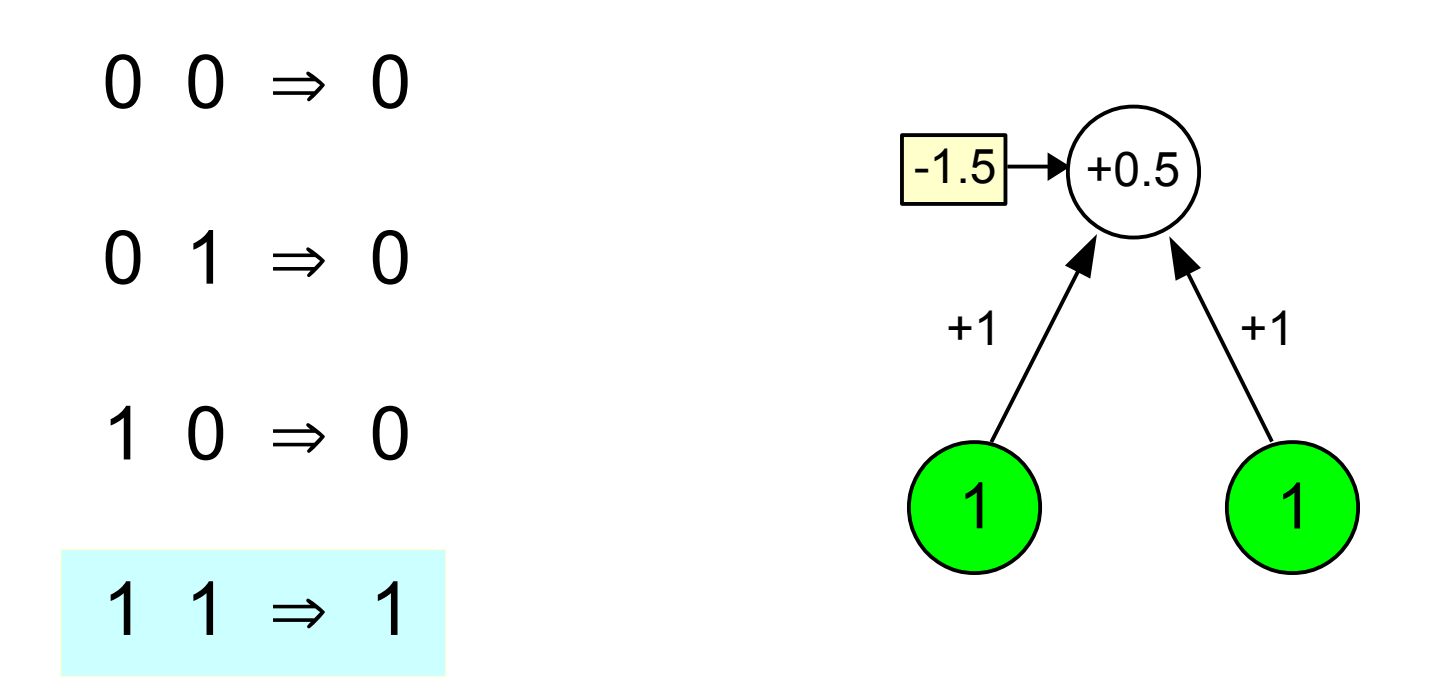

 $1 \times 1 + 1 \times 1 - 1.5 = +0.5 \ge 0$ 

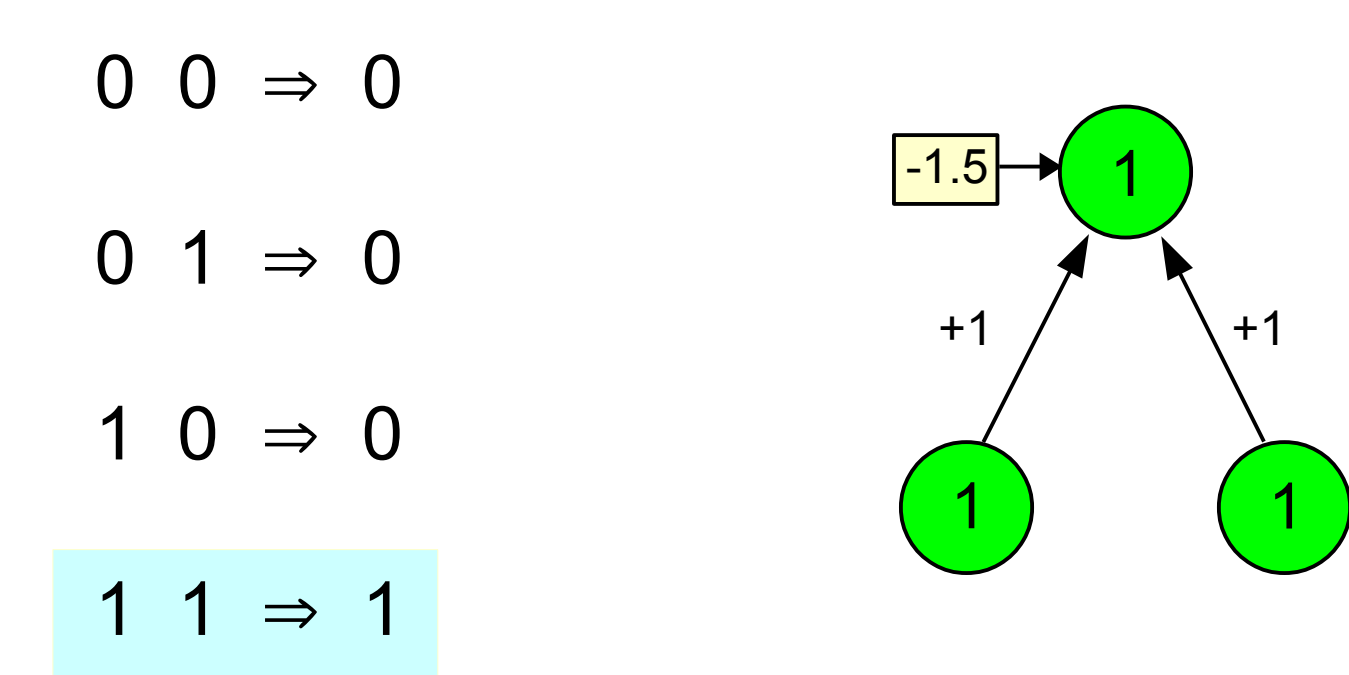

 $1 \times 1 + 1 \times 1 - 1.5 = +0.5 \ge 0$ 

- Binary threshold neurons
- Studied by Frank Rosenblatt of Cornell in early 1960's
- Perceptron training procedure
	- 1. present an input pattern

 $target = 1$ 

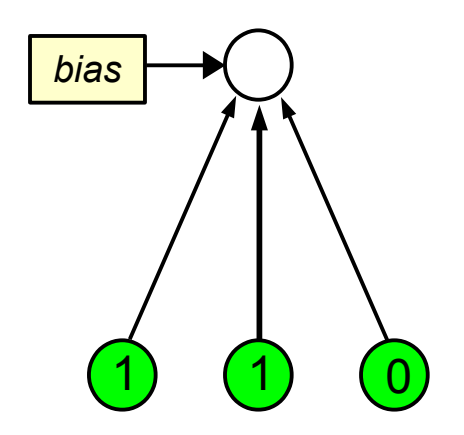

- **Binary threshold neurons**
- Studied by Frank Rosenblatt of Cornell in early 1960's
- Perceptron training procedure
	- 1. present an input pattern
	- 2. compute output value

*output* = Θ(*sum of inputs weights + bias*)

"threshold" function:

if sum  $\geq 0$ : output = 1 if sum  $<$  0: output = 0

 $target = 1$ 

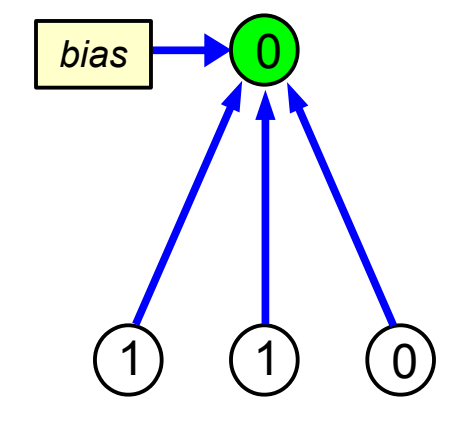

- **Binary threshold neurons**
- Studied by Frank Rosenblatt of Cornell in early 1960's
- Perceptron training procedure
	- 1. present an input pattern
	- 2. compute output value *output* = Θ(*sum of inputs weights + bias*)
	- 3. compare output to target value

*error* = *target* – *output*

 $target = 1$  $error = 1 - 0 = 1$ 

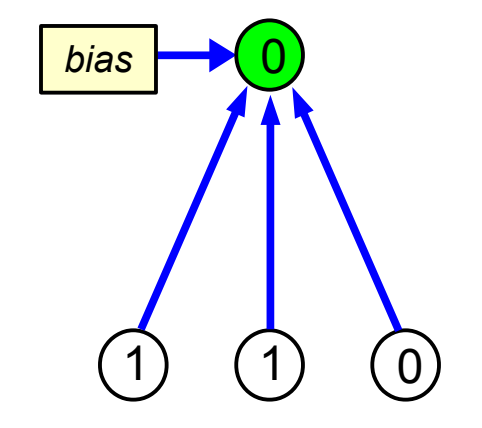

- Binary threshold neurons
- Studied by Frank Rosenblatt of Cornell in early 1960's
- Perceptron training procedure
	- 1. present an input pattern
	- 2. compute output value *output* = Θ(*sum of inputs weights + bias*)
	- 3. compare output to target value *error* = *target* – *output*
	- 4. if incorrect, adjust weights and bias  $weight\_adjustment = \varepsilon \times input \times error$ *bias\_adjustment*  $= \varepsilon \times error$ "learning rate"  $(0 < \epsilon < 1)$

 $target = 1$  $error = 1 - 0 = 1$ 

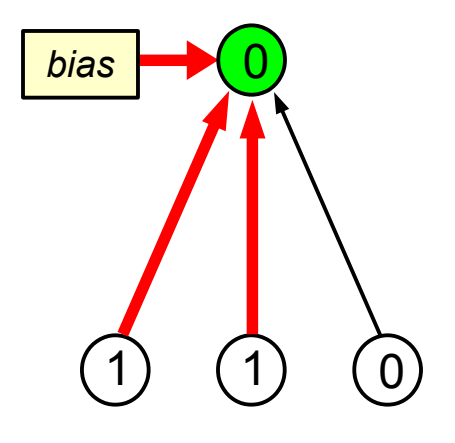

- **Binary threshold neurons**
- Studied by Frank Rosenblatt of Cornell in early 1960's
- Perceptron training procedure
	- 1. present an input pattern
	- 2. compute output value *output* = Θ(*sum of inputs weights + bias*)
	- 3. compare output to target value *error* = *target* – *output*
	- 4. if incorrect, adjust weights and bias *weight adjustment =*  $\epsilon \times input \times error$
	- 5. repeat until all input patterns give the correct output value

1 (1) (0 1  $target = 1$  $error = 0$ *bias*

• Perceptron learning theorem

*The perceptron training procedure is guaranteed to find weight values that correctly solve the problem, within a finite number of steps, provided such weight values exist.*

- Not all problems can be solved by **single-layer** perceptrons
- Classic example: **XOR**  $0 0 \Rightarrow 0 0 1 \Rightarrow 1$  $1 \t 1 \t 0 \t 1 \t 0 \t 1$
- Perceptrons with **multiple layers** of weights can solve XOR
- But **no training procedure** or **learning theorem** for multi-layer networks was known in the 1960s

 $+1$   $-1$   $\times$   $-1$   $+1$  $+1$   $+1$ -0.5  $-0.5$   $($   $)$   $-0.5$  $0 \neq 0$  $0 \t1 \Rightarrow 1$ 1 0  $\Rightarrow$  1 1 1  $\Rightarrow$  0

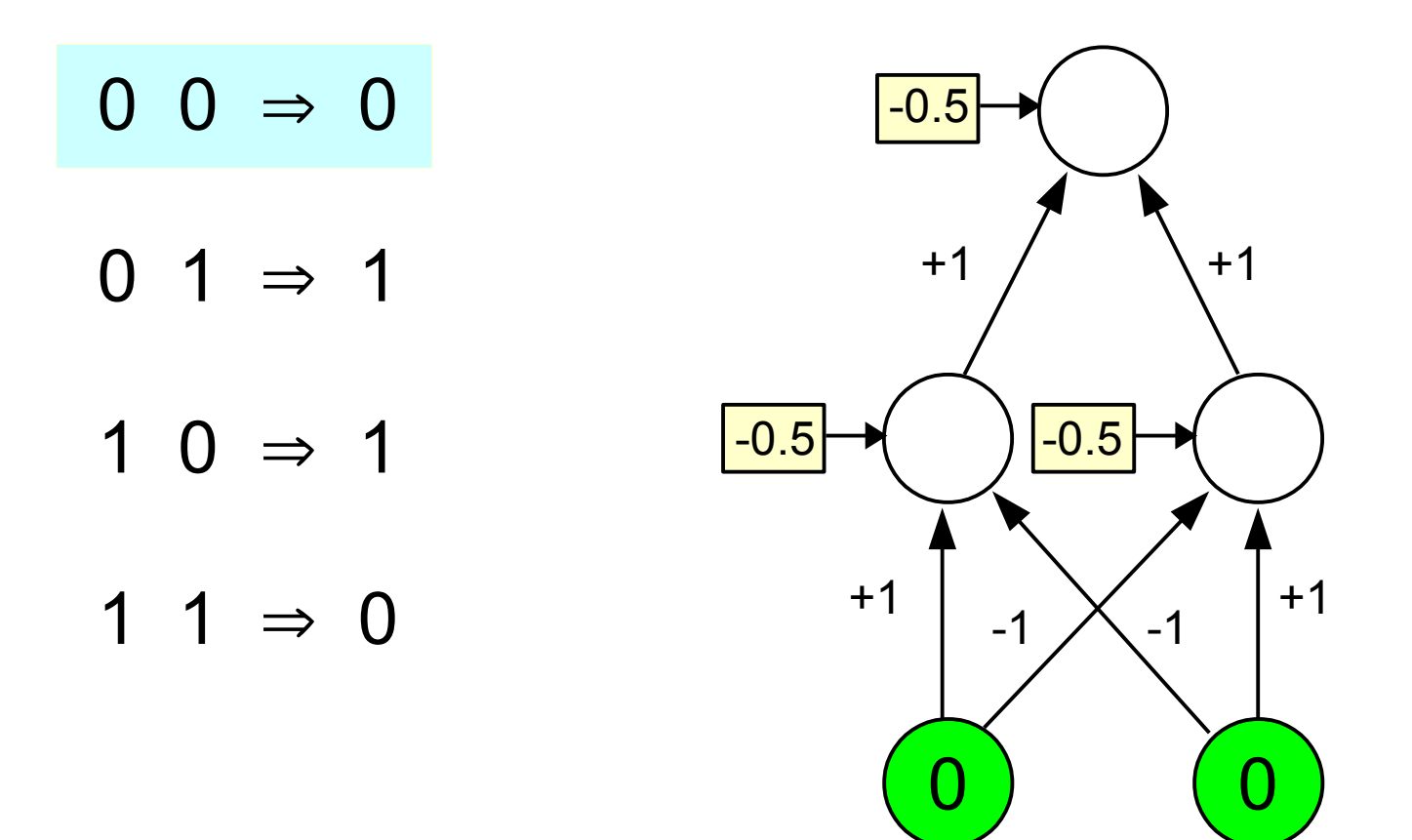

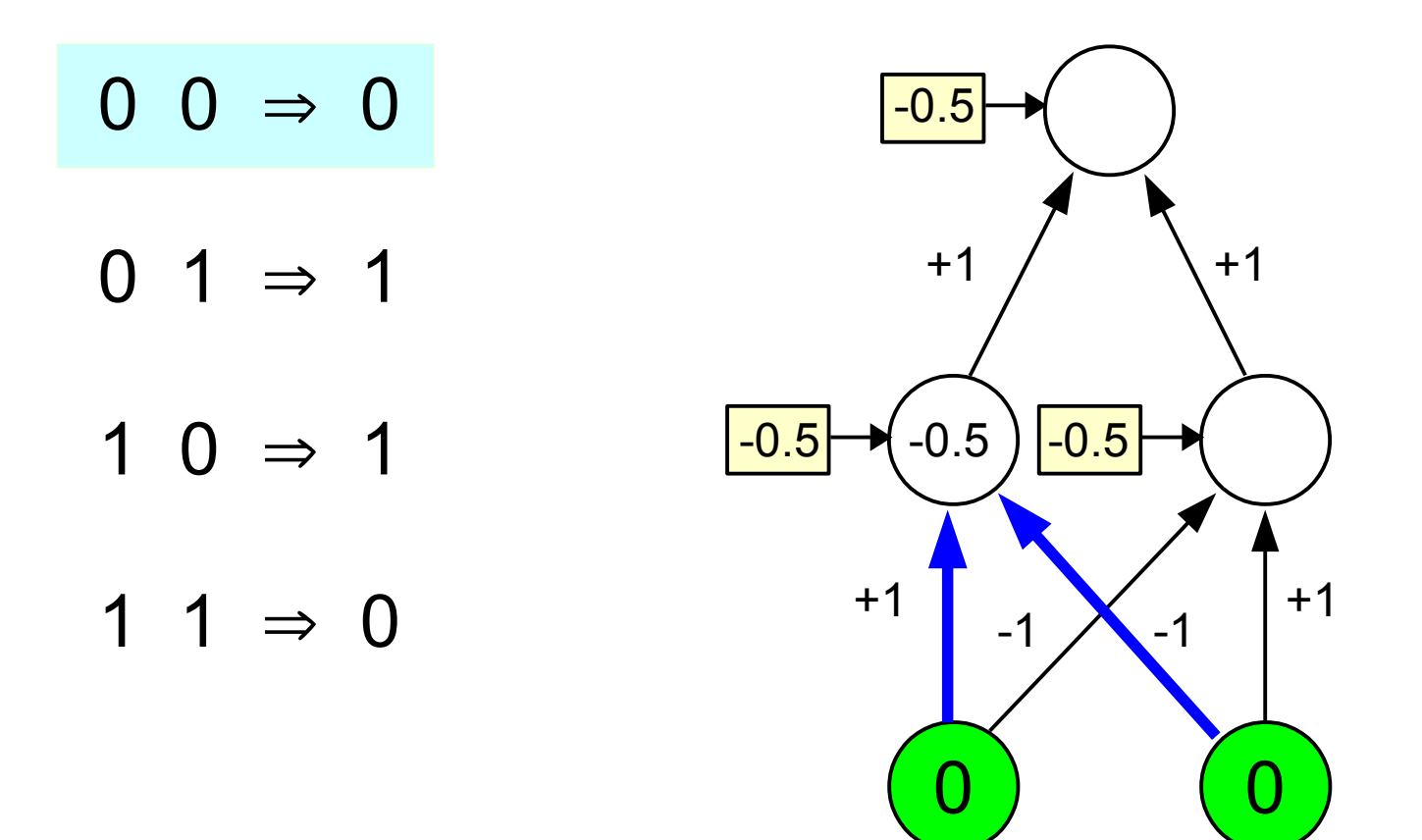

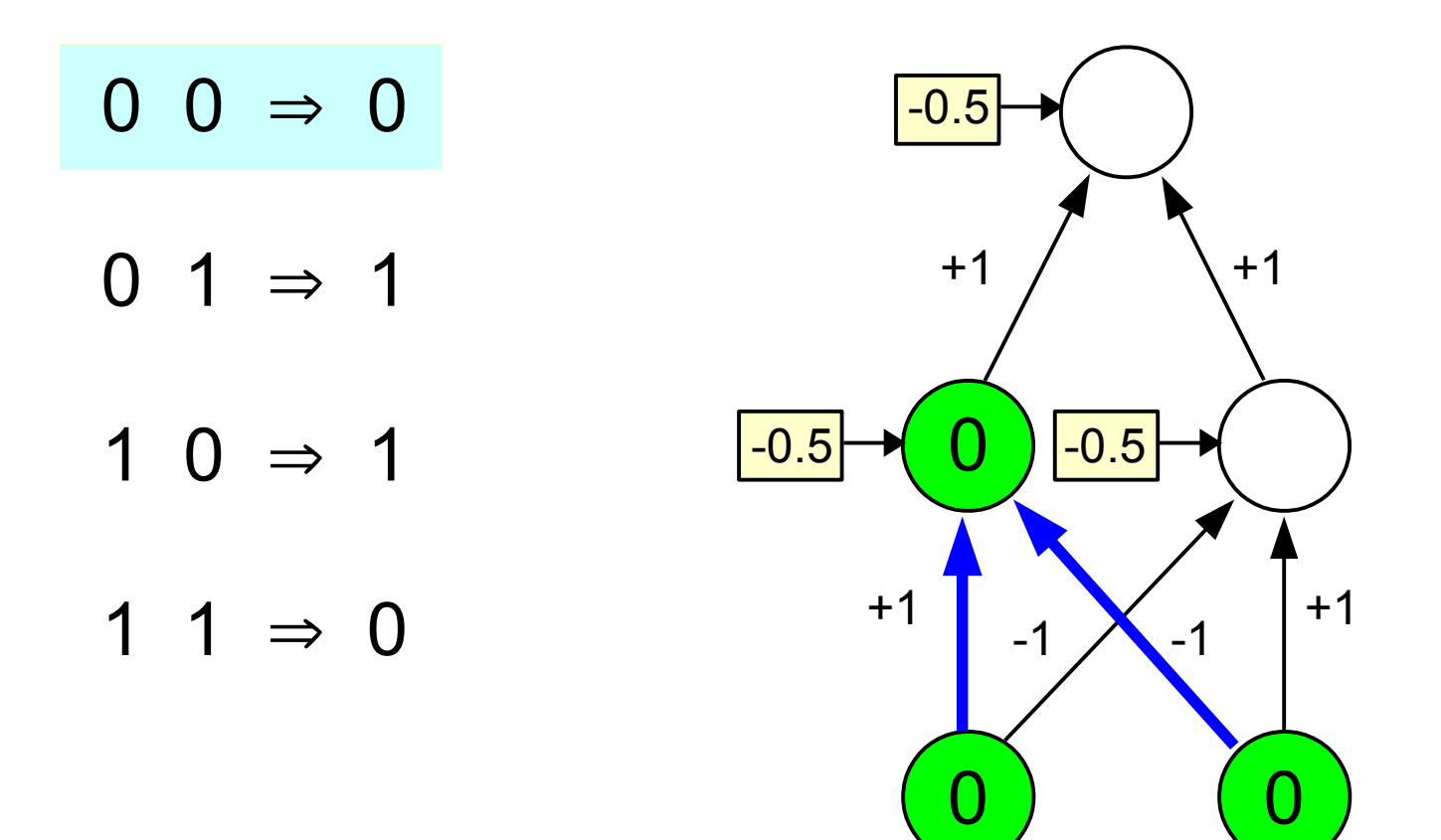

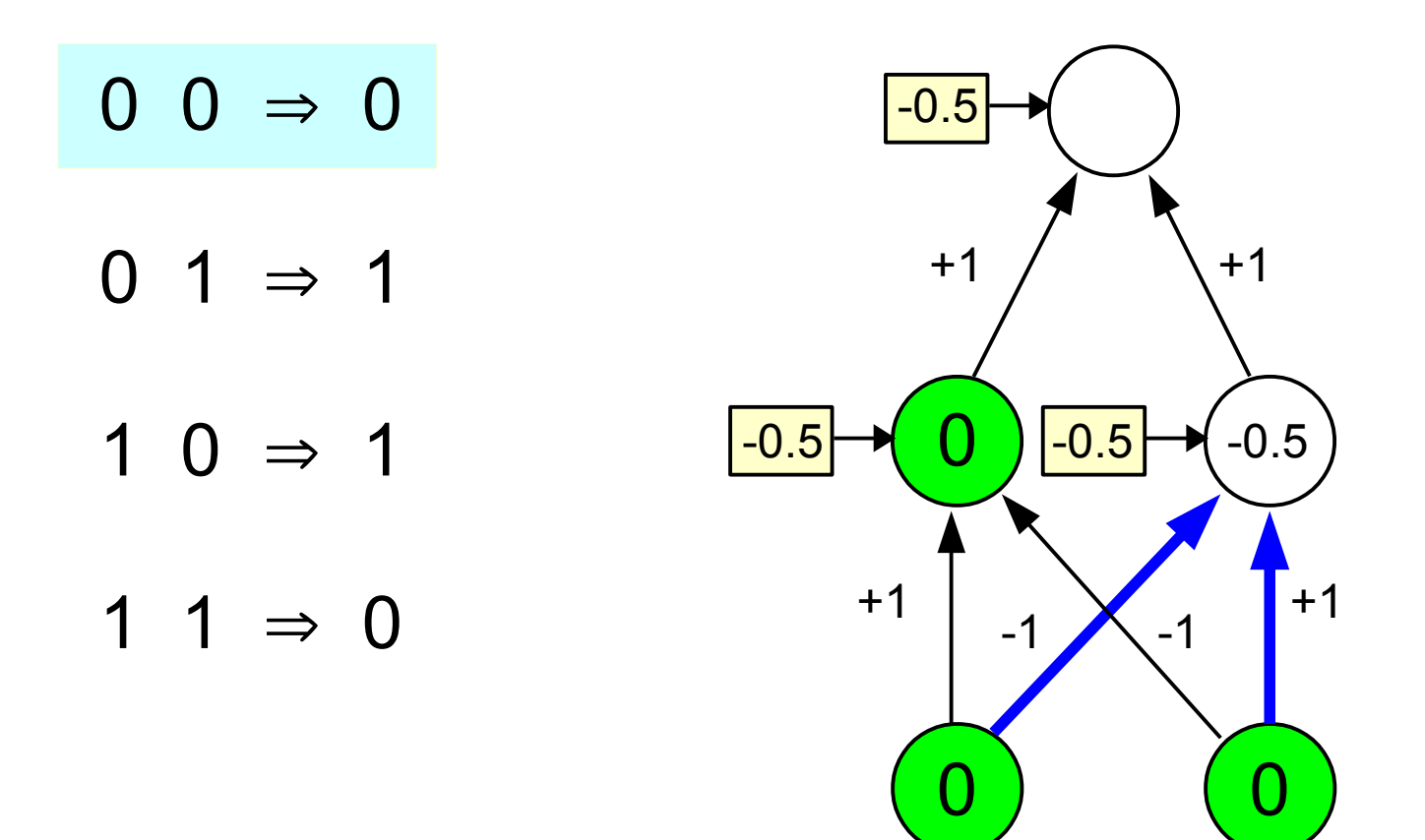

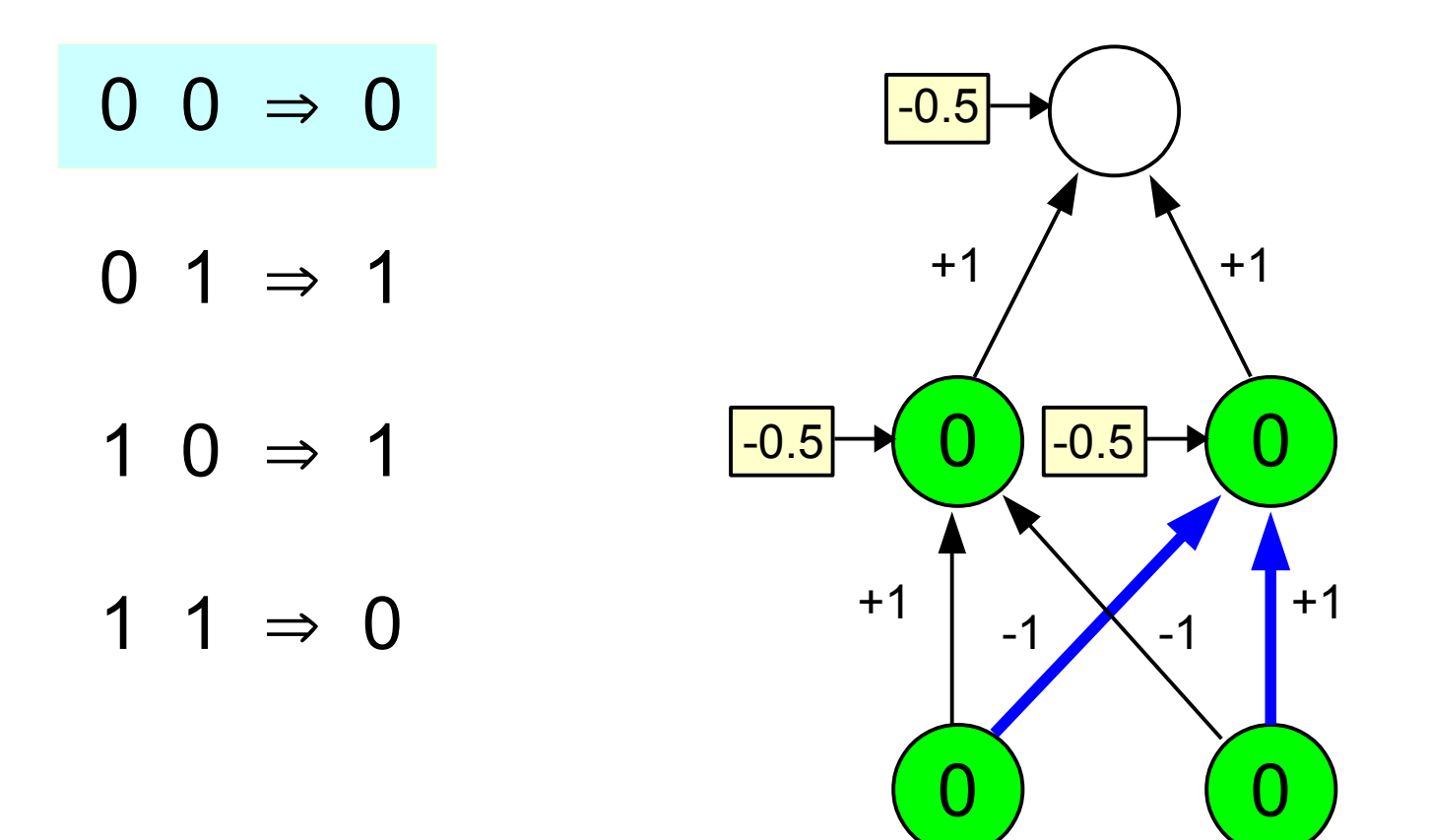

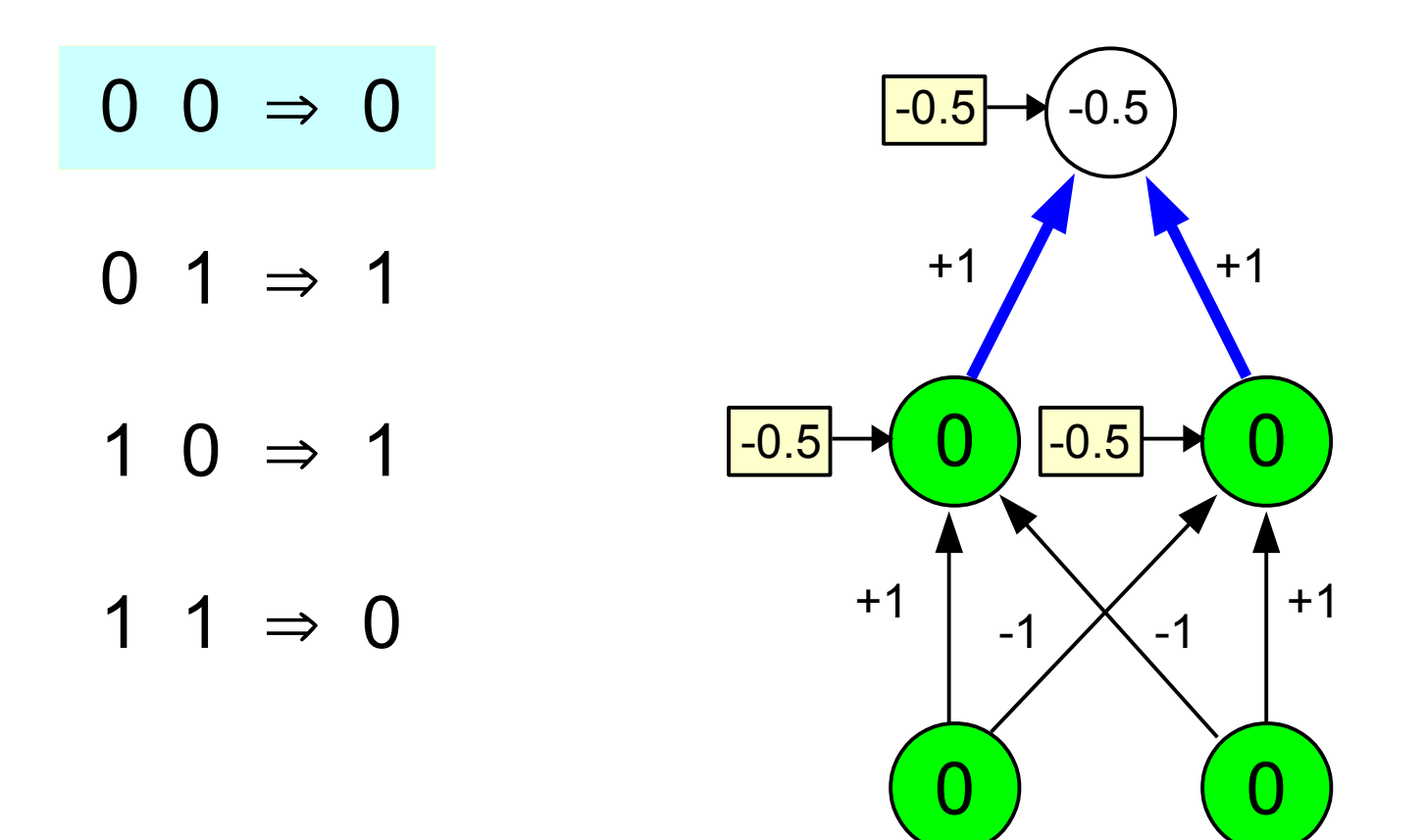

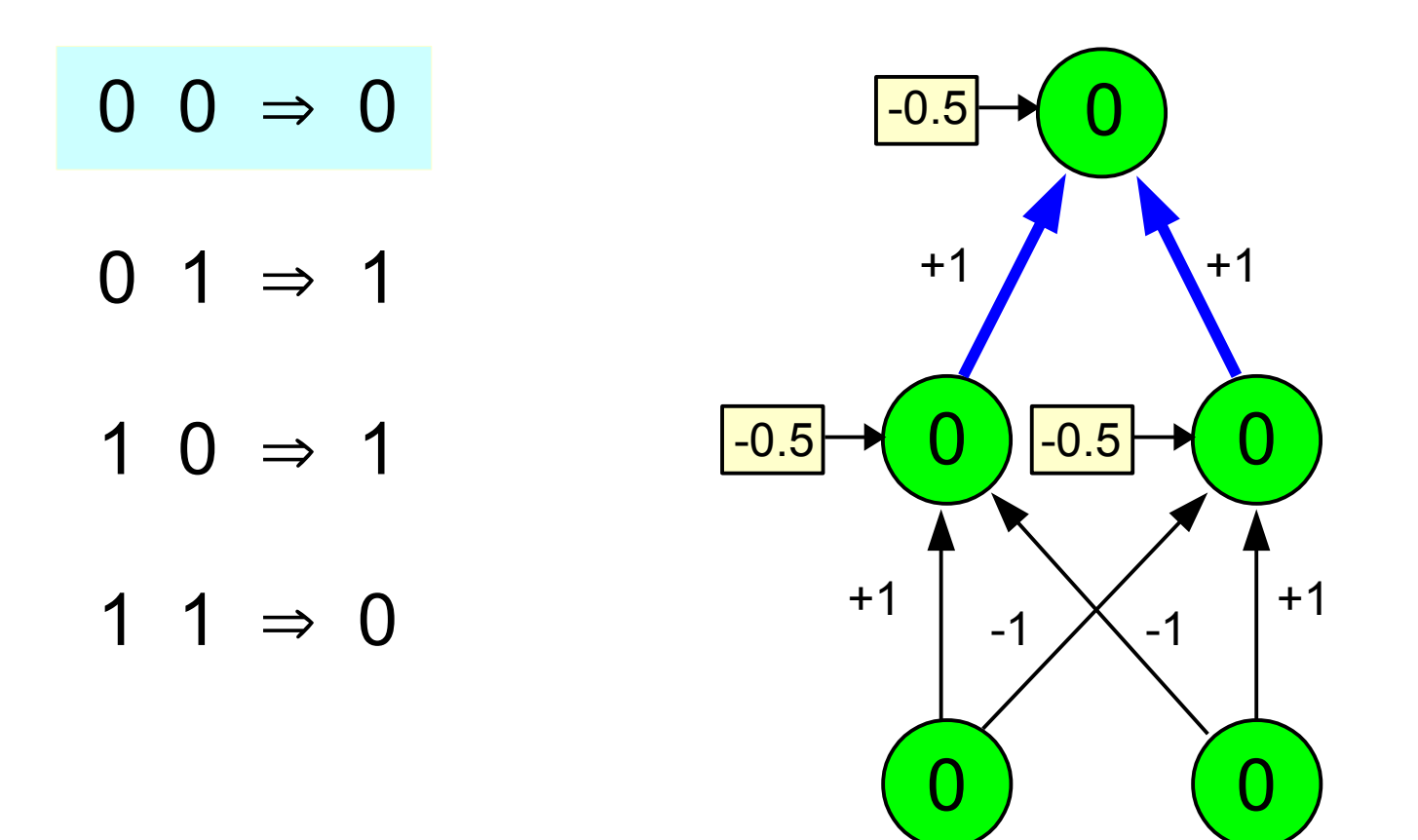

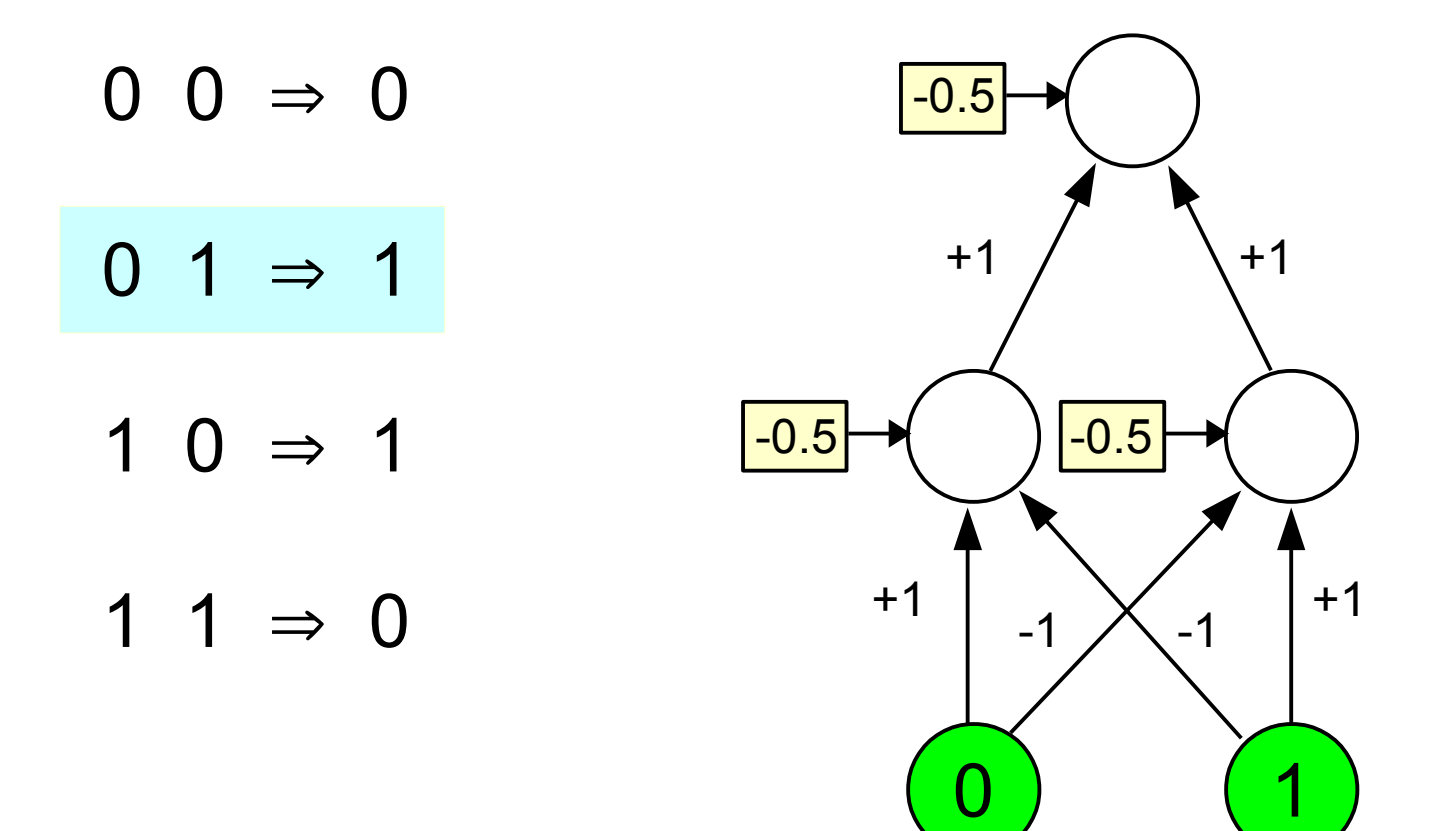

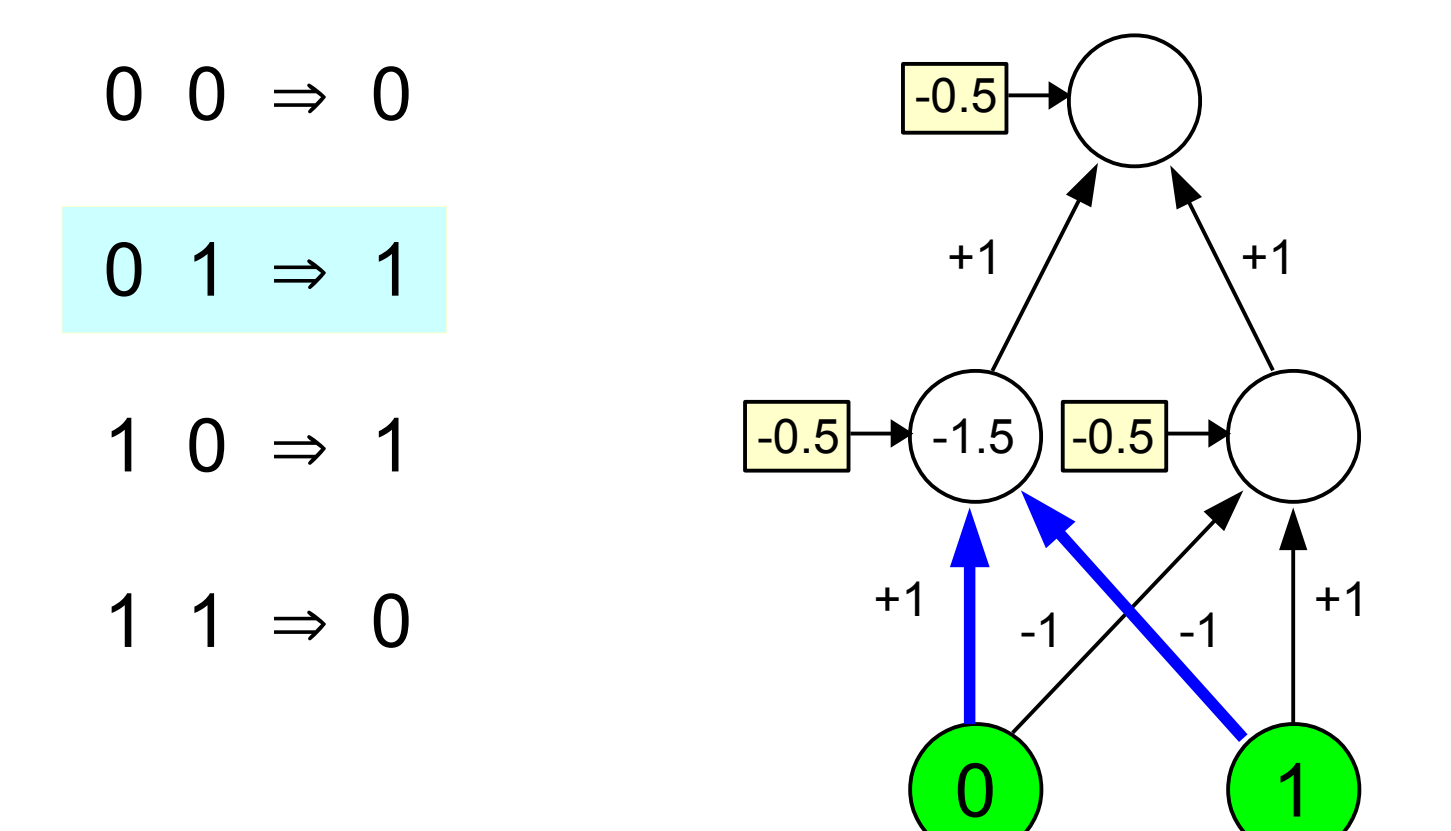

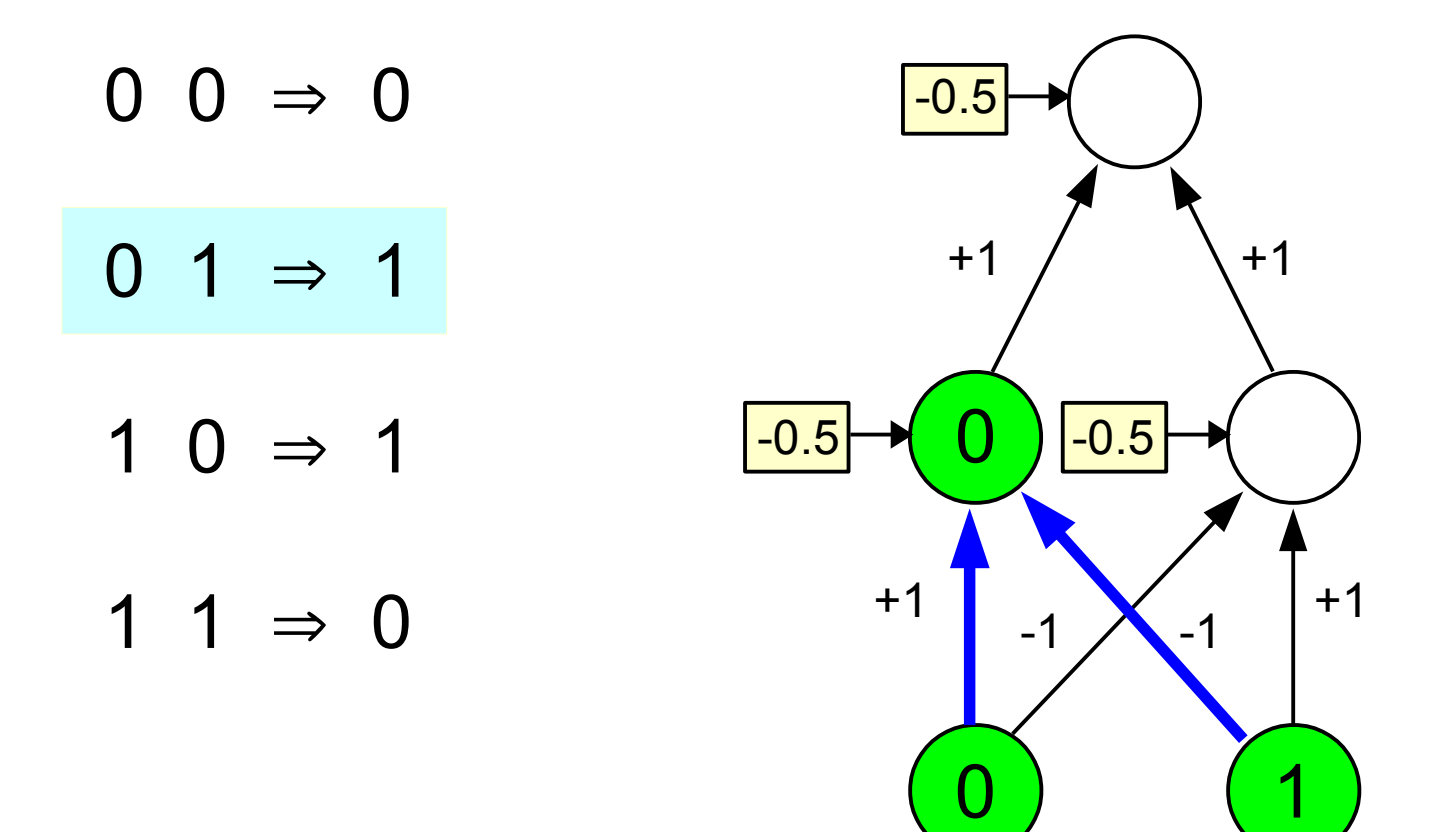

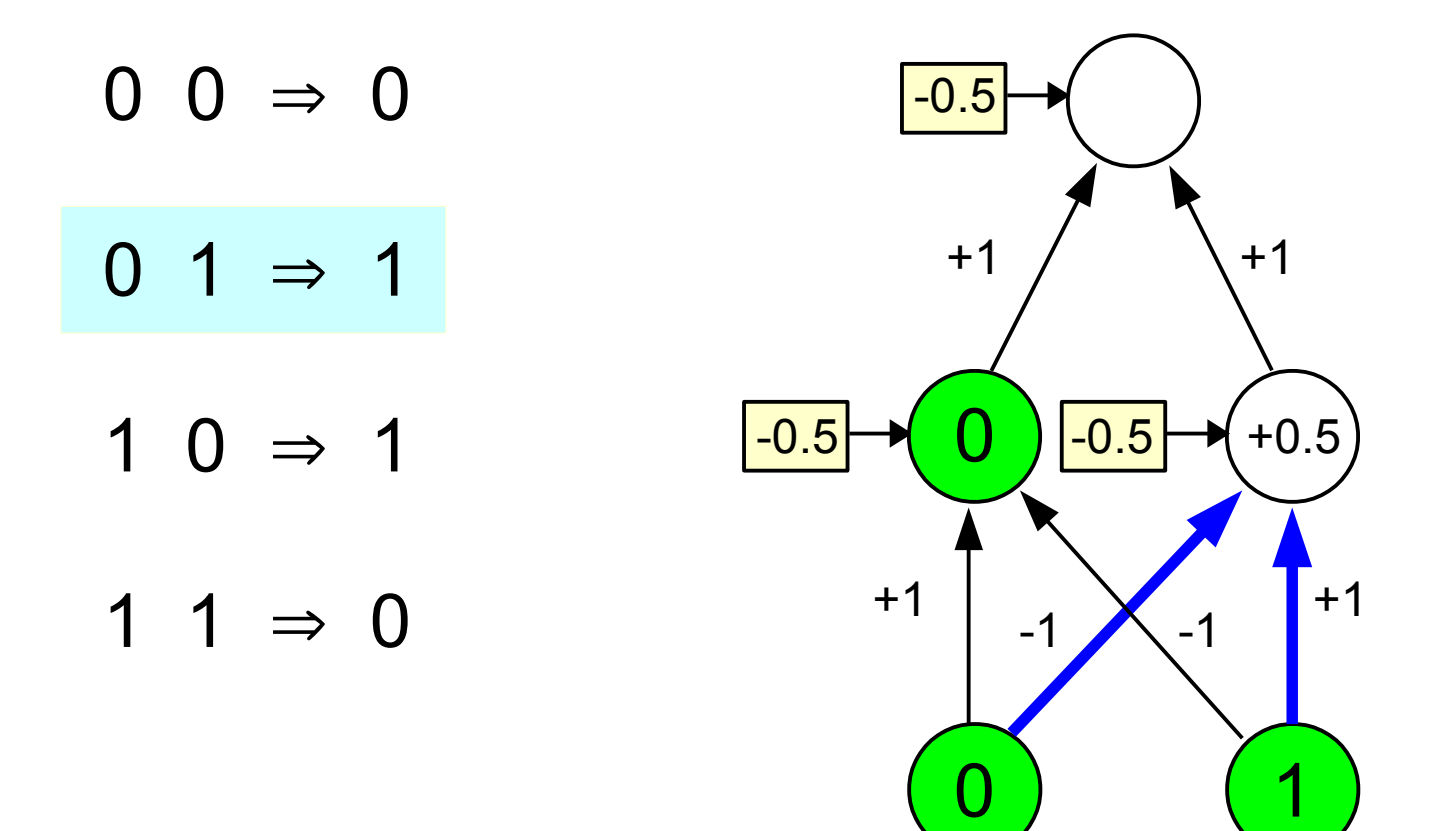

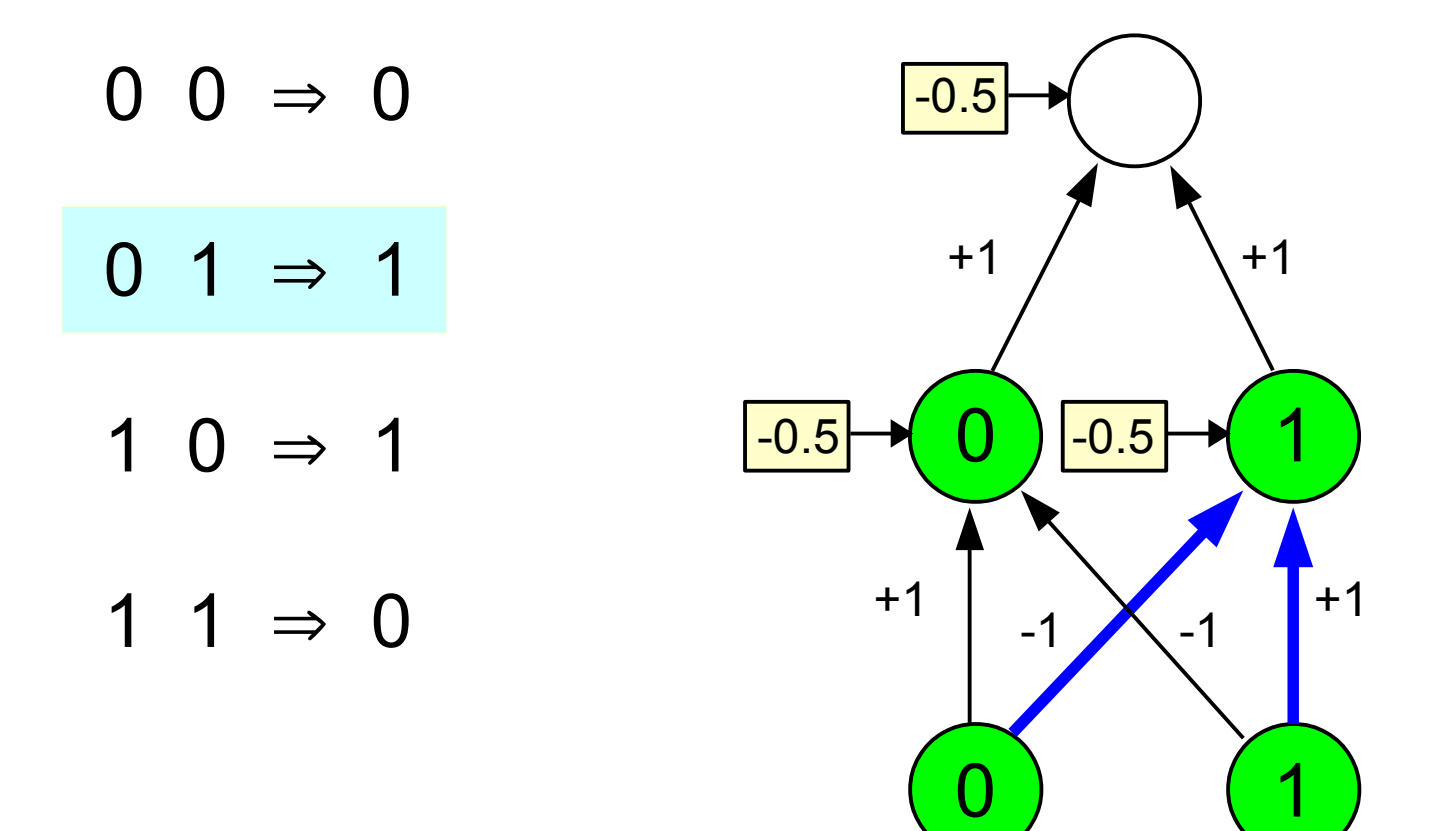

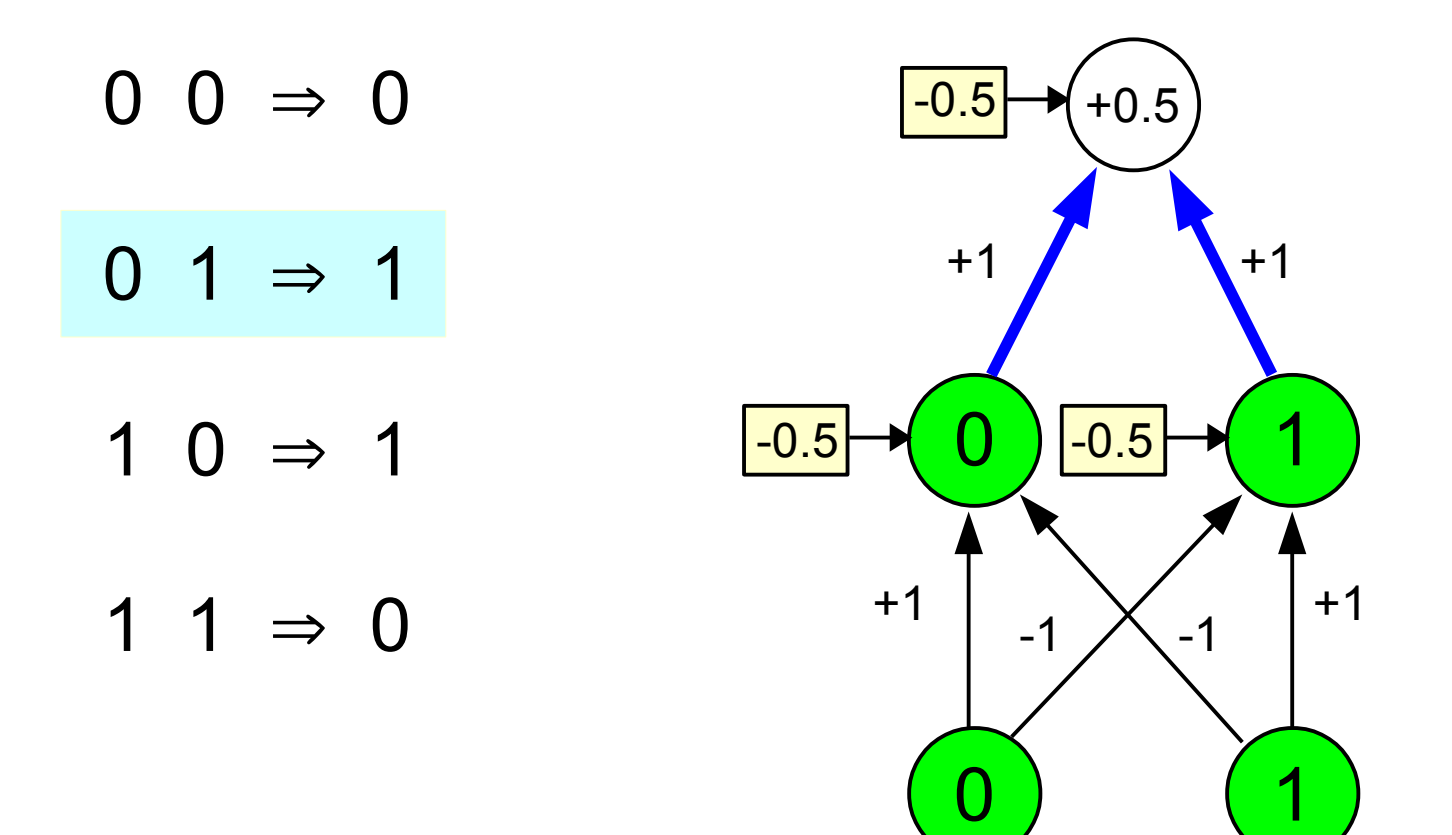

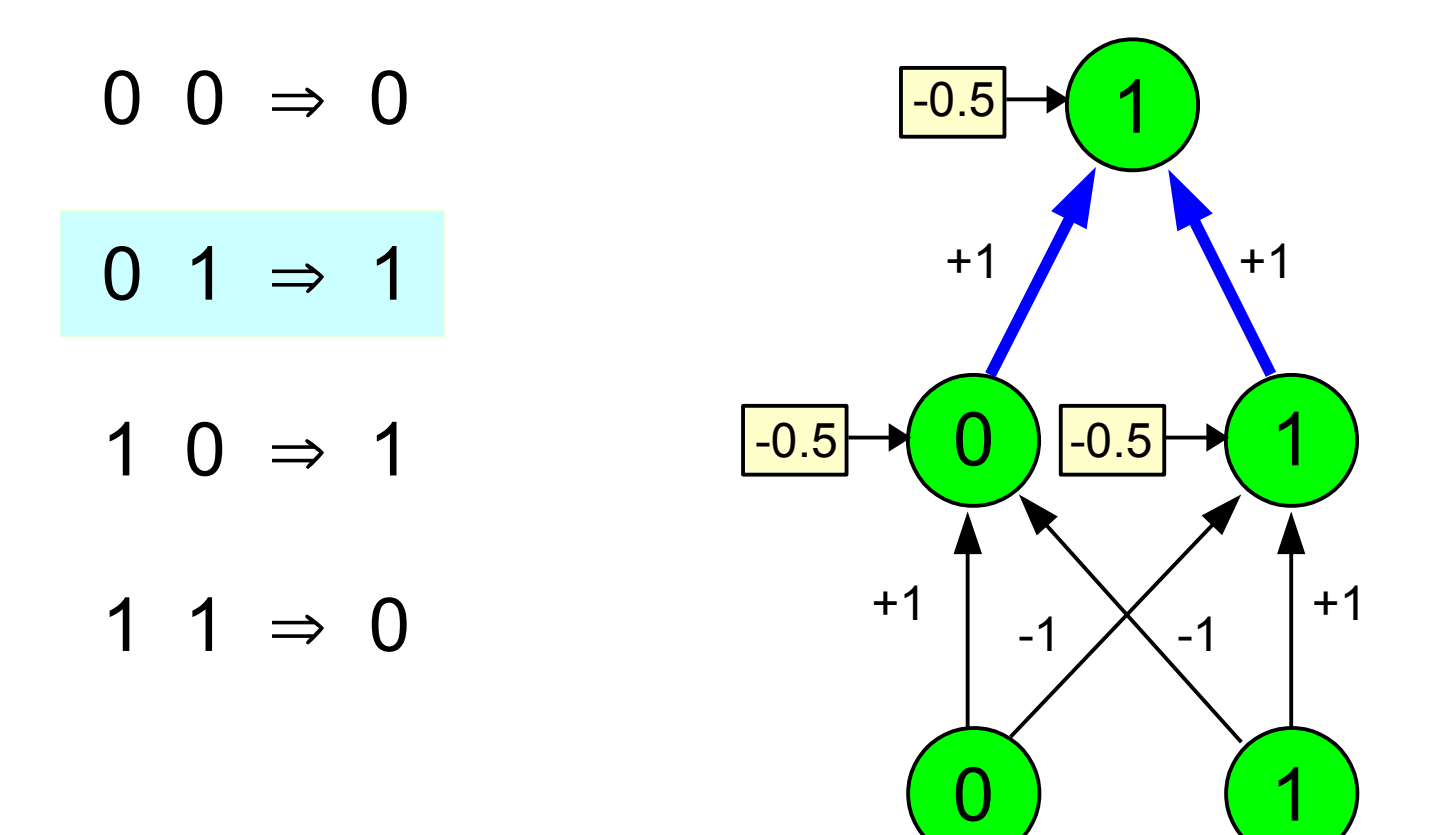

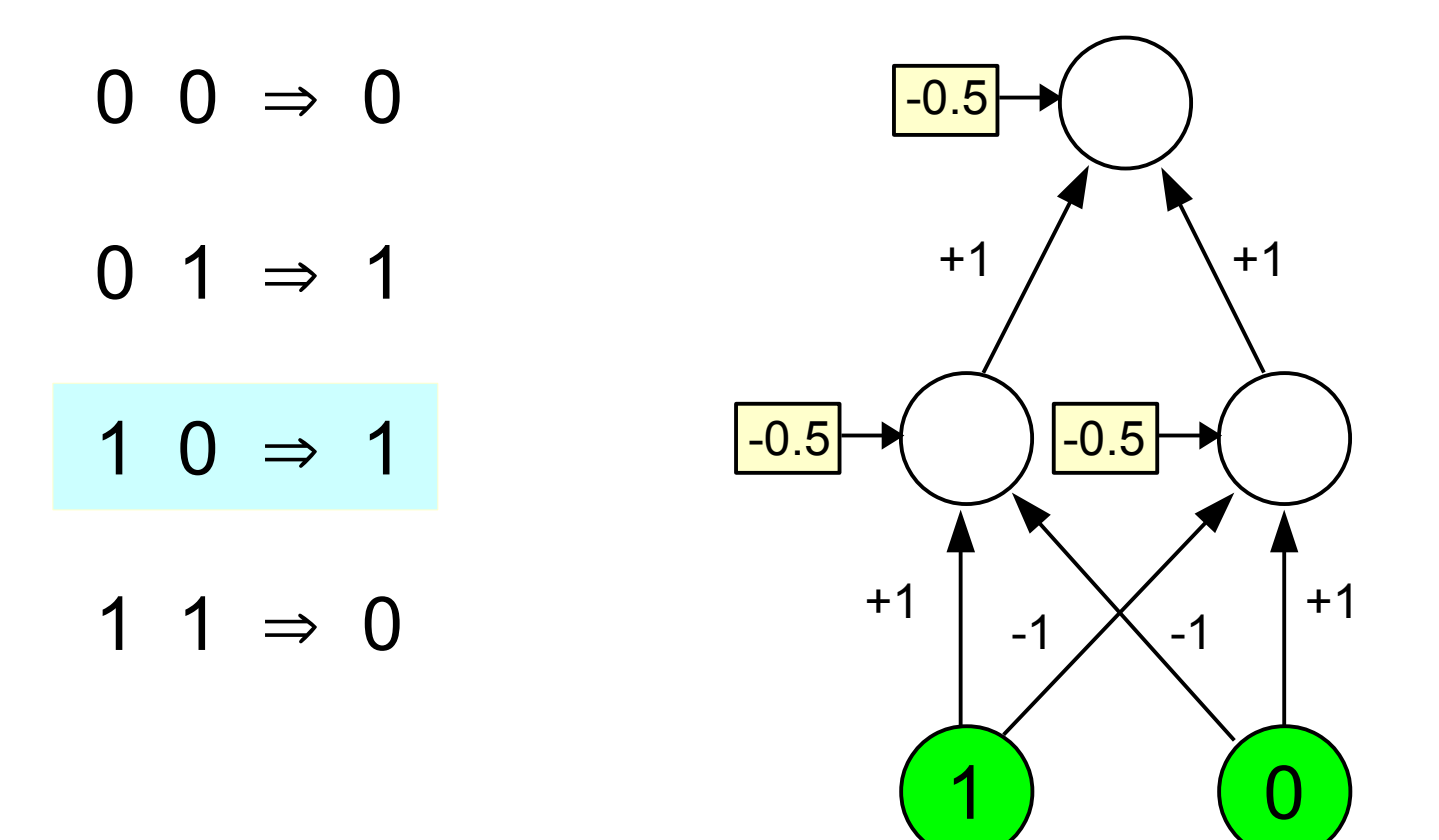

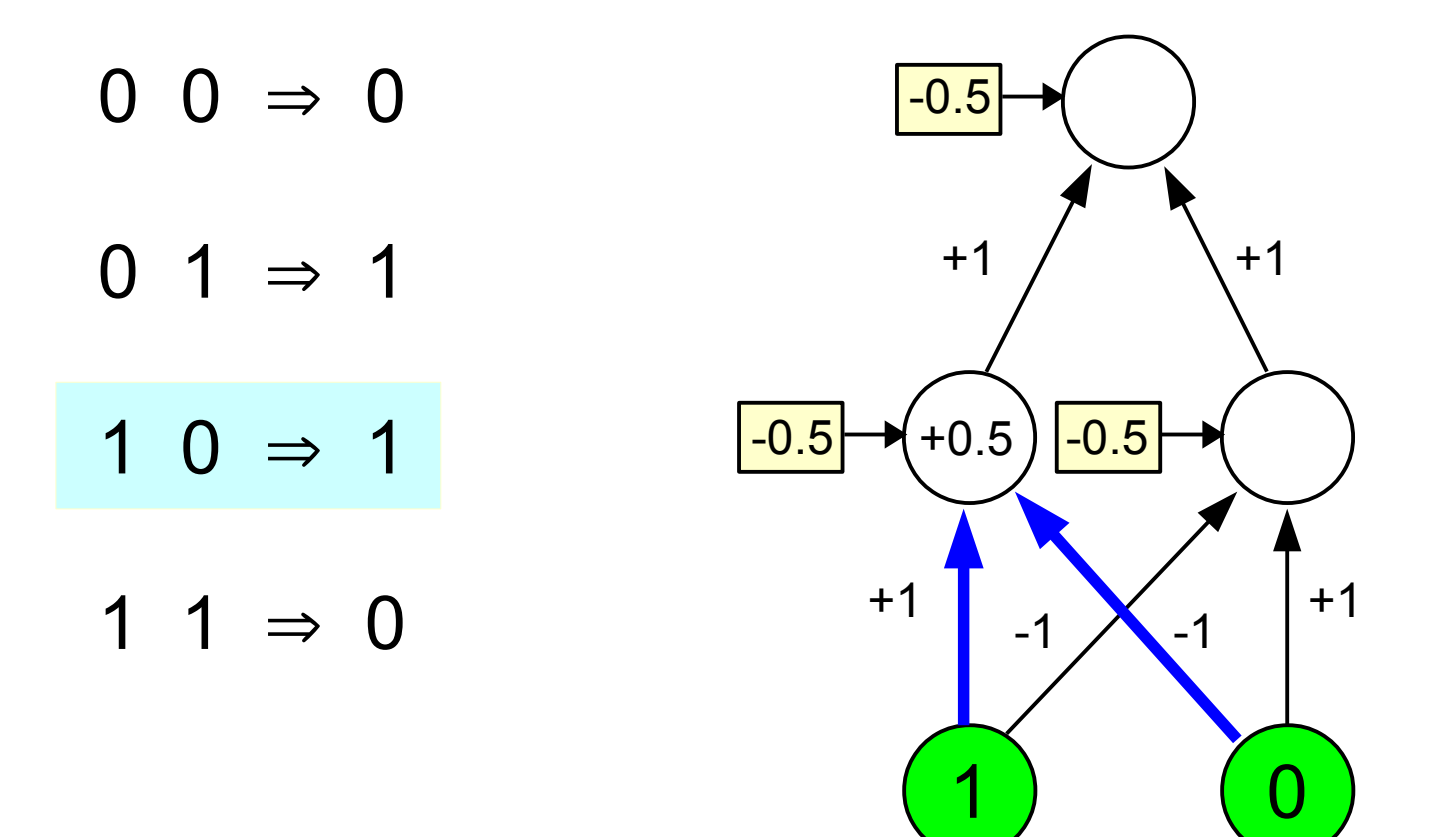

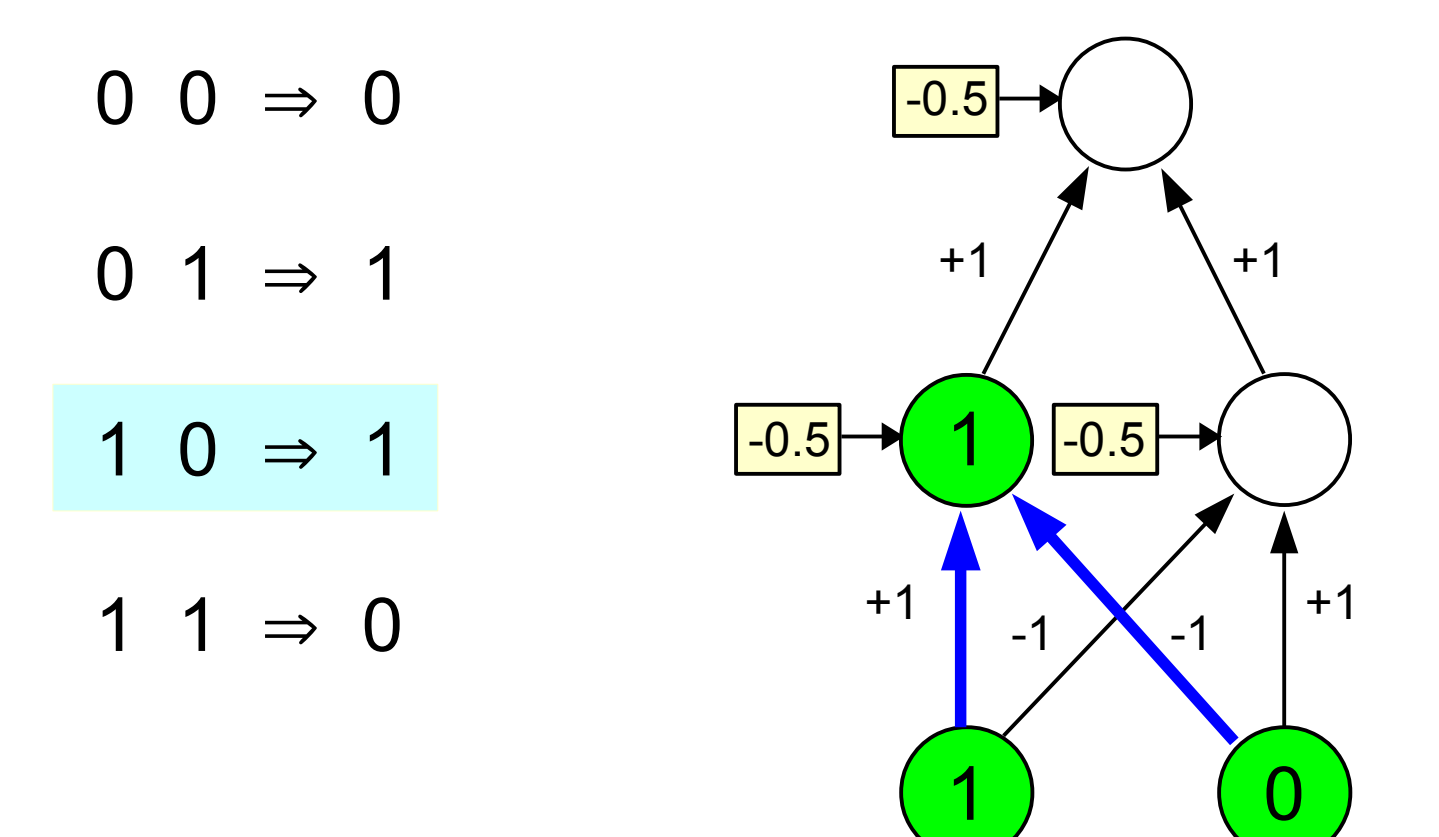

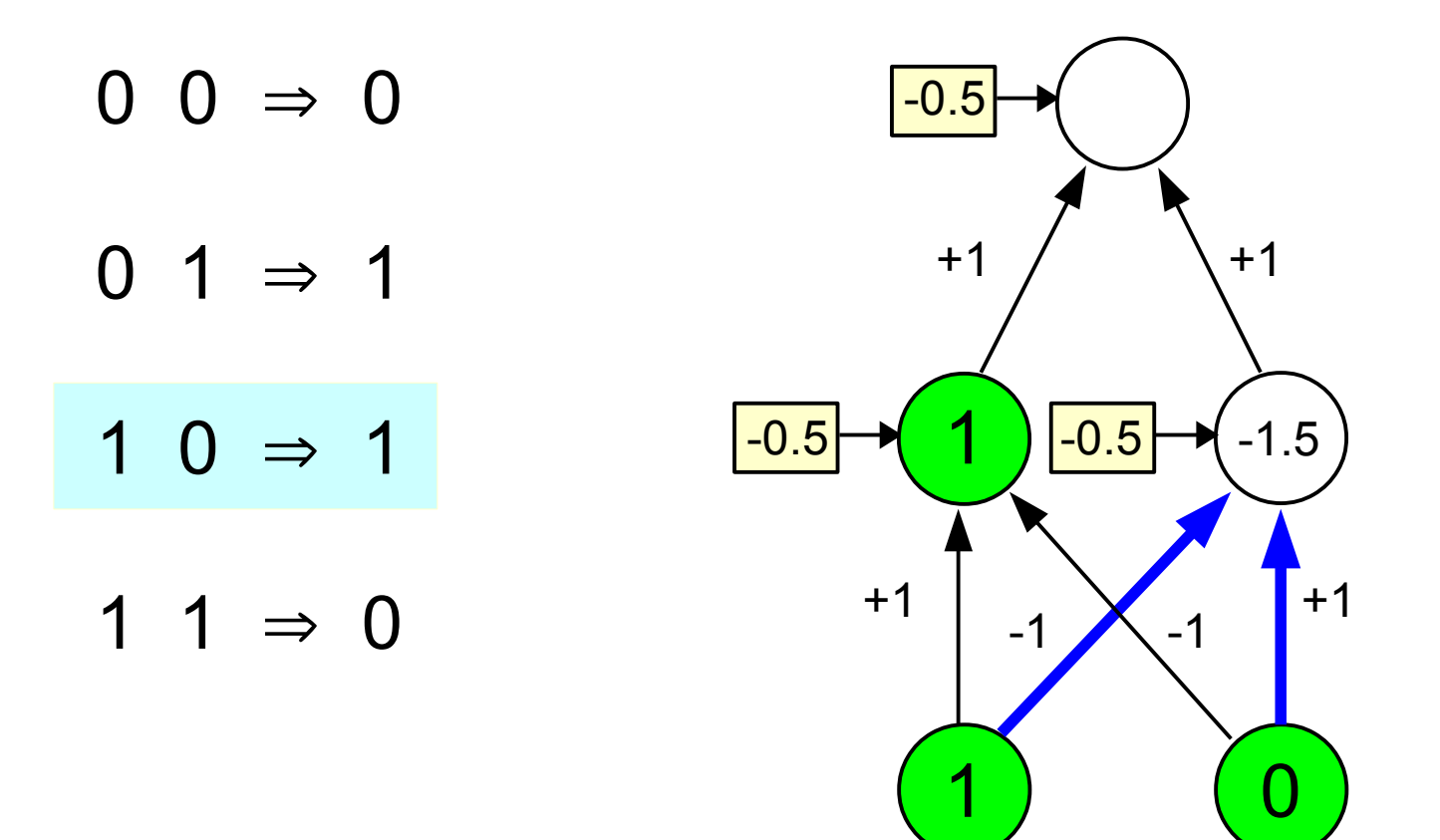

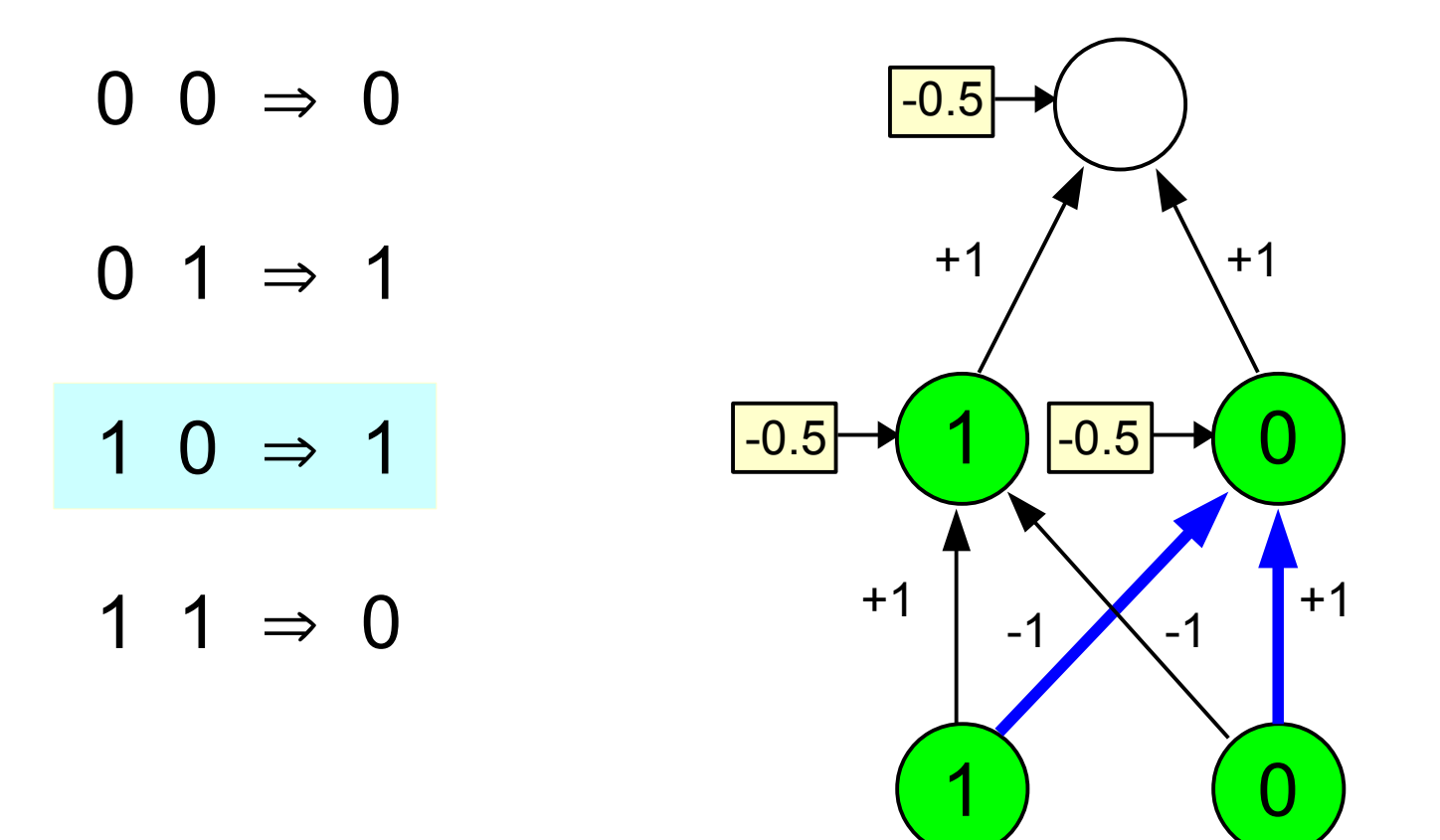

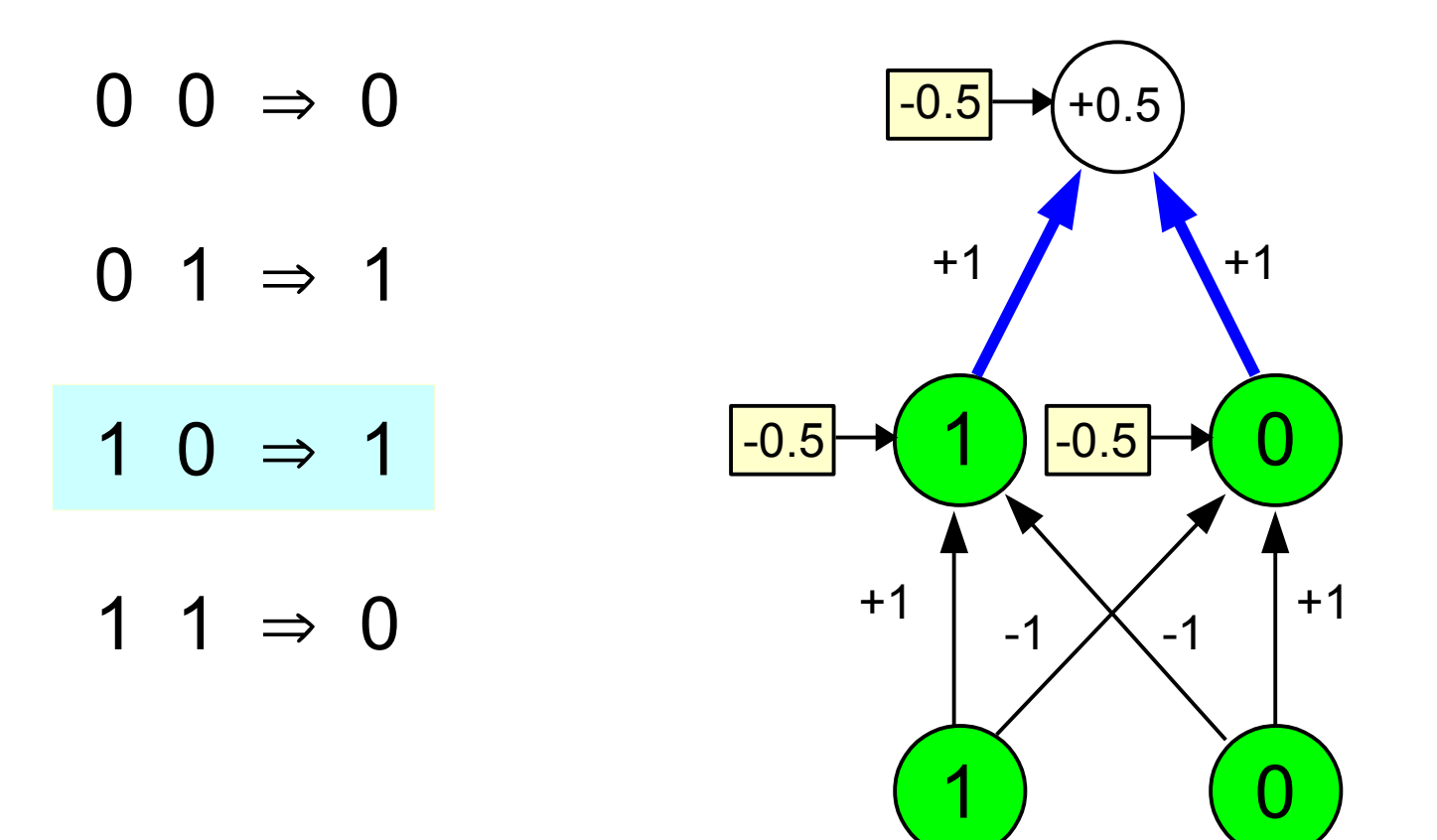

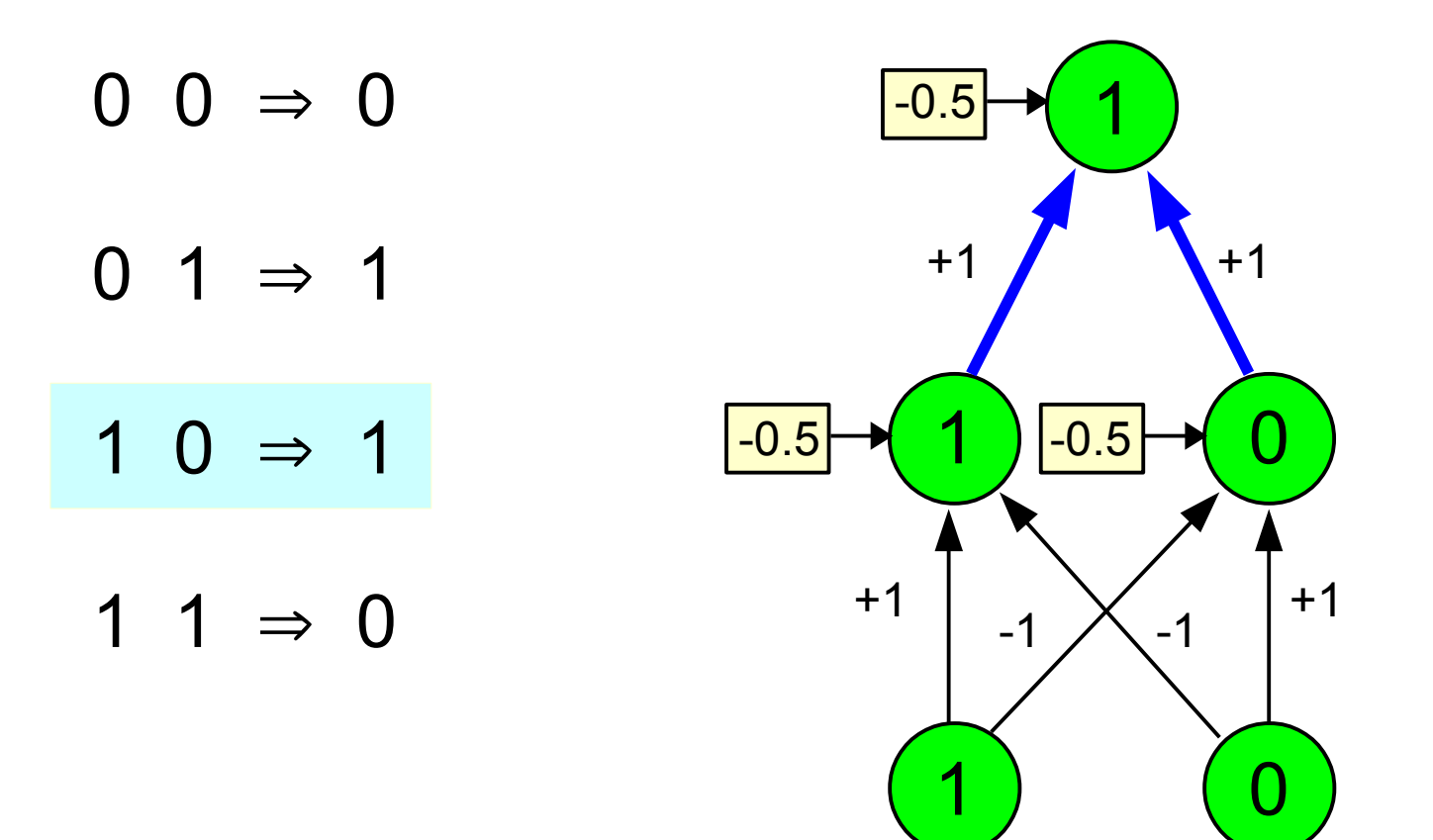

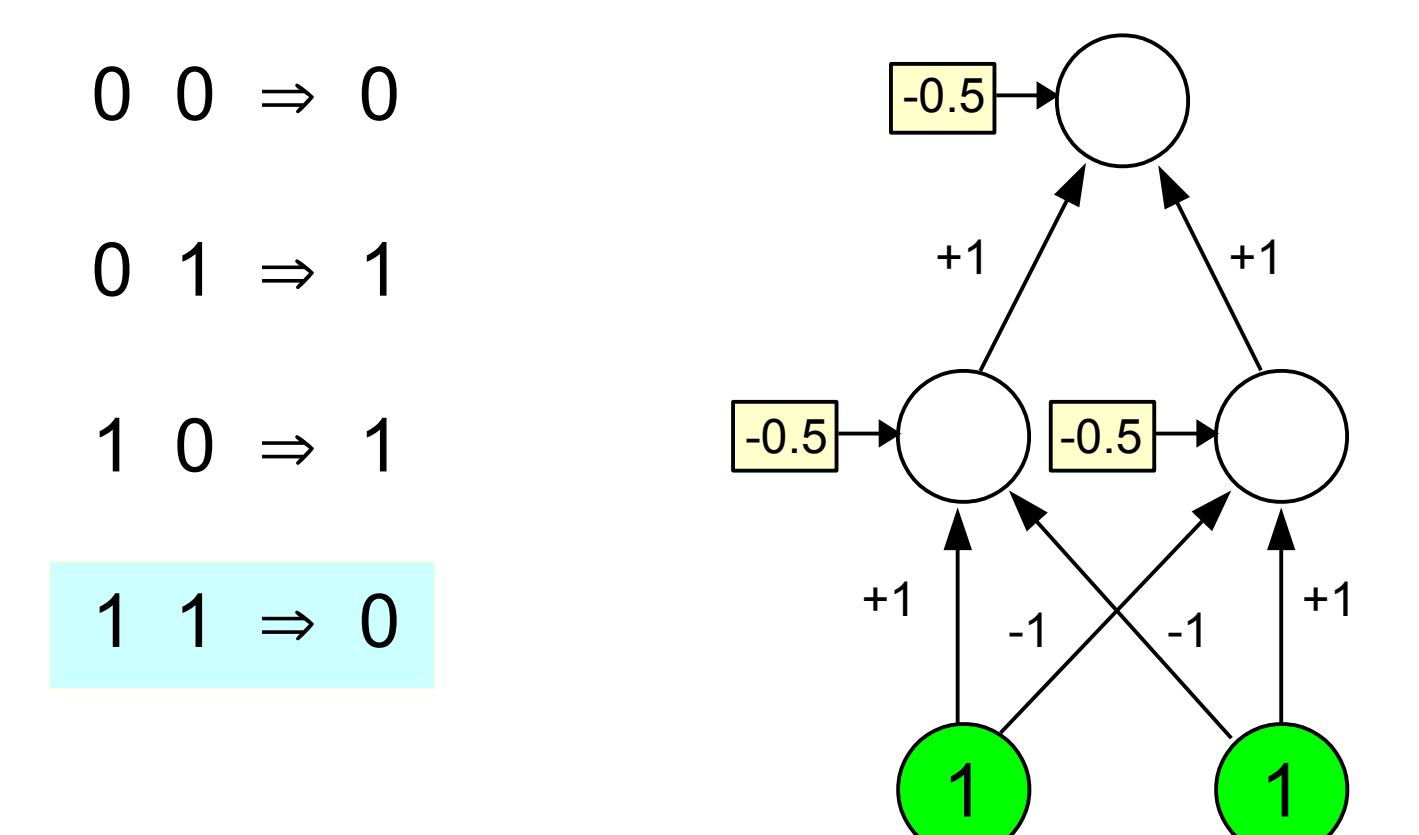

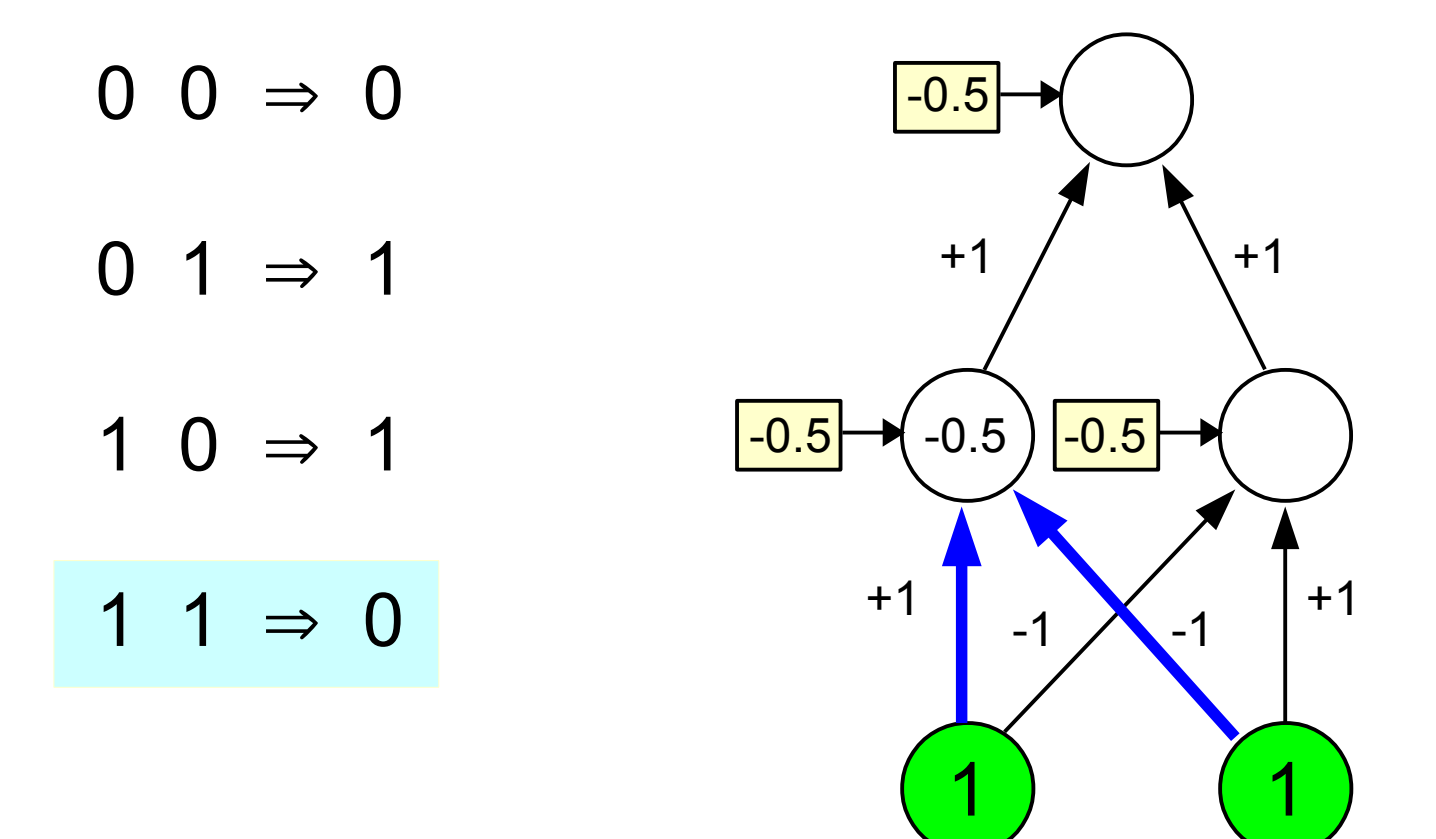

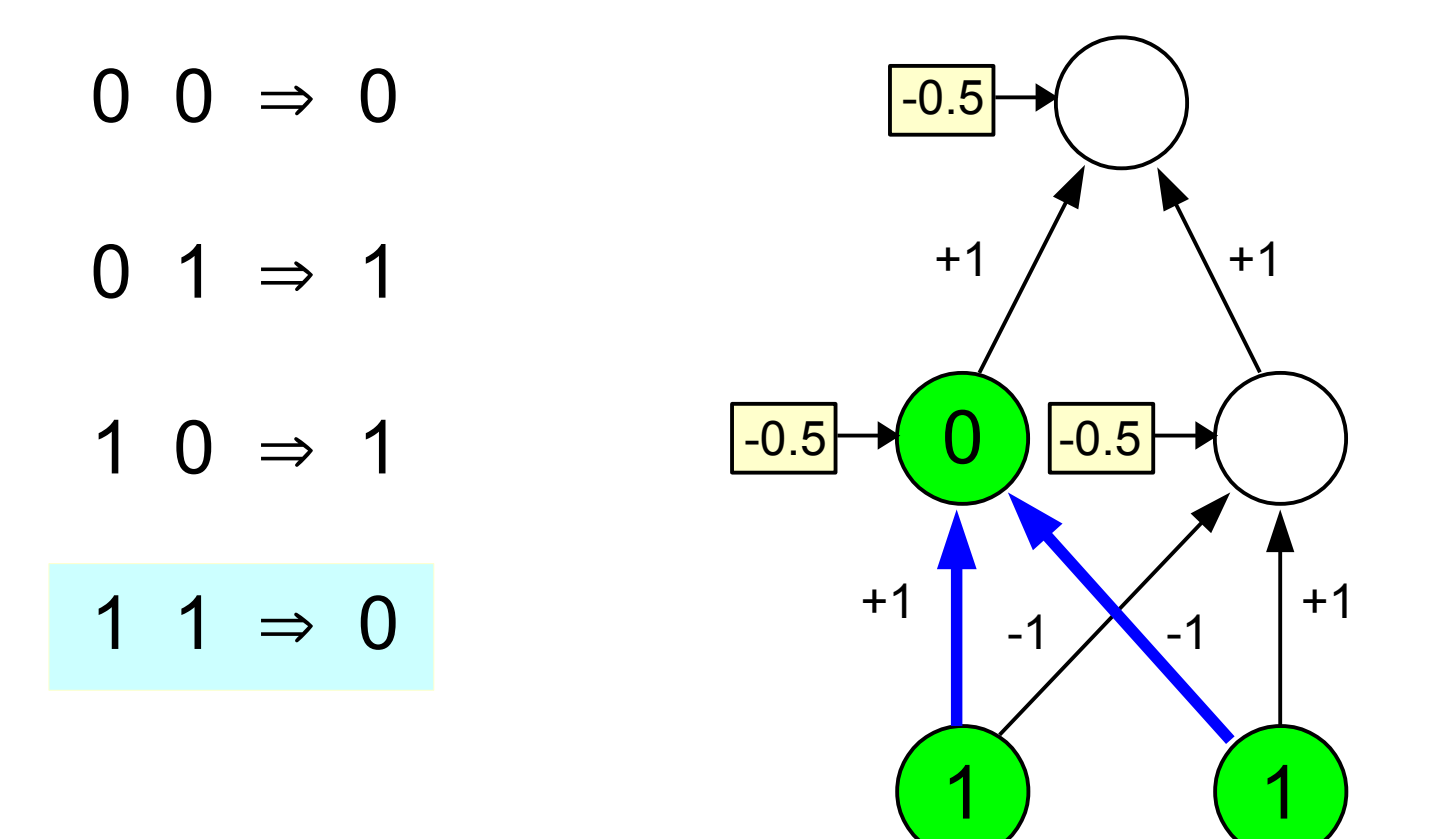

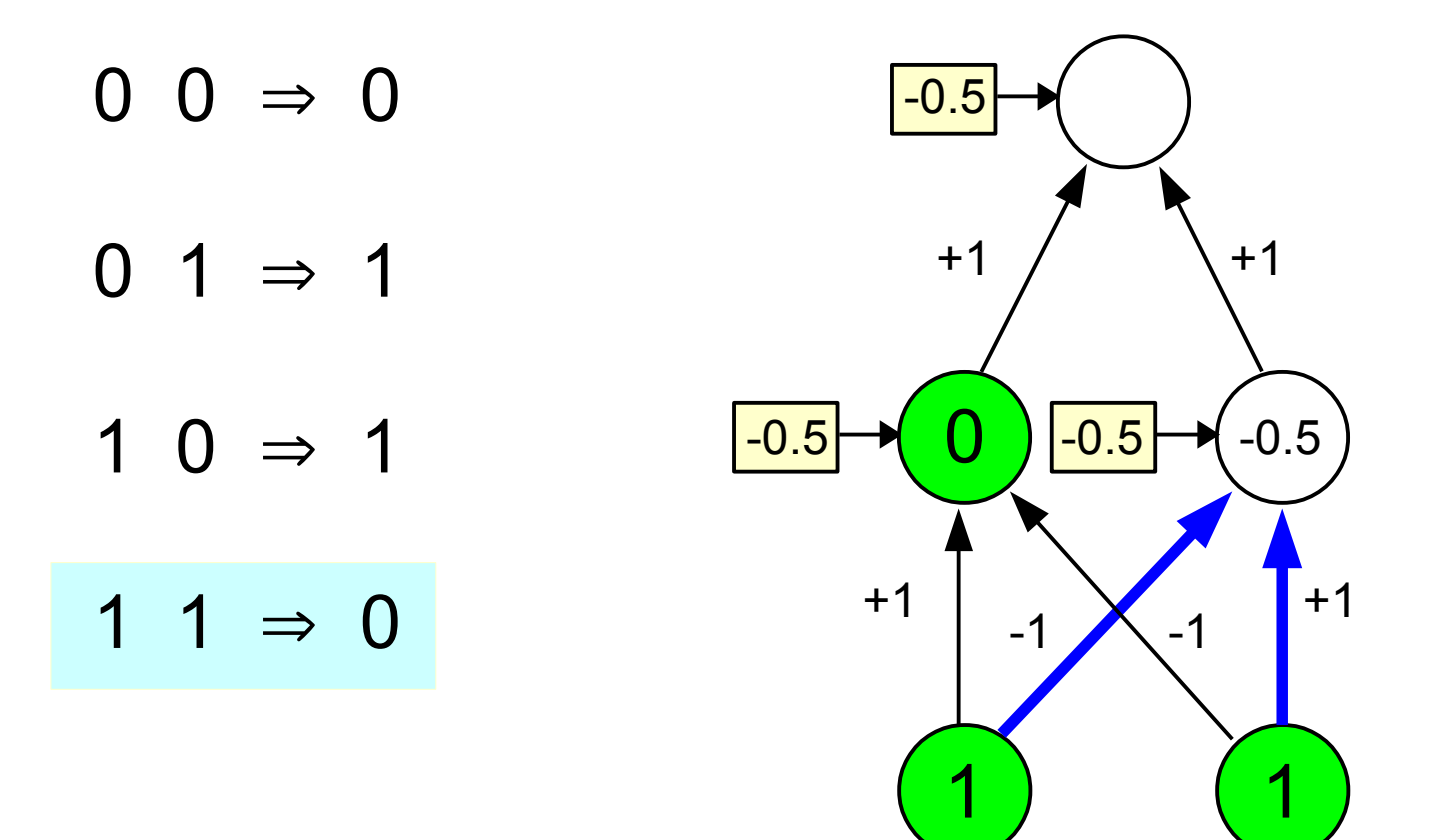

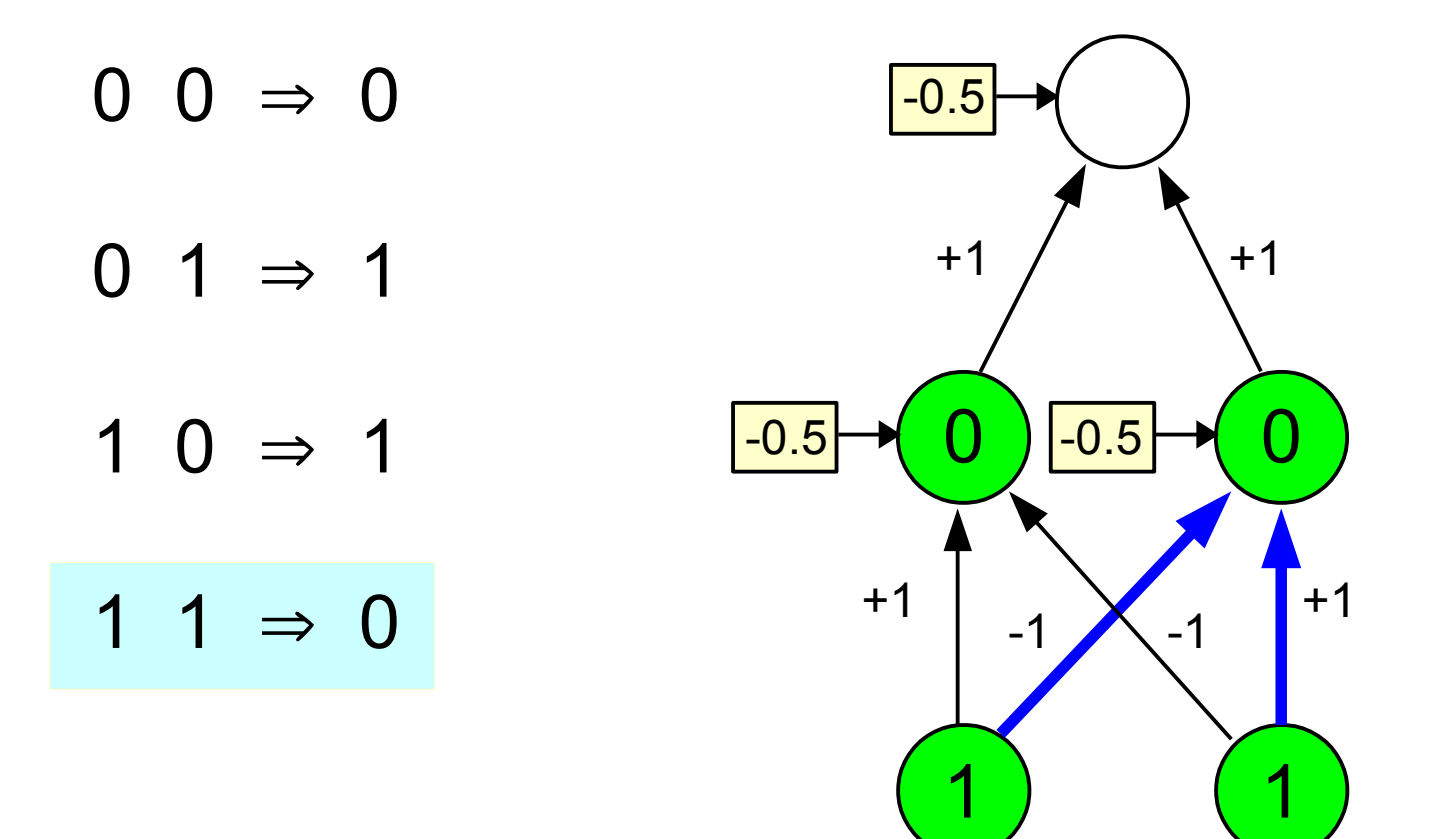

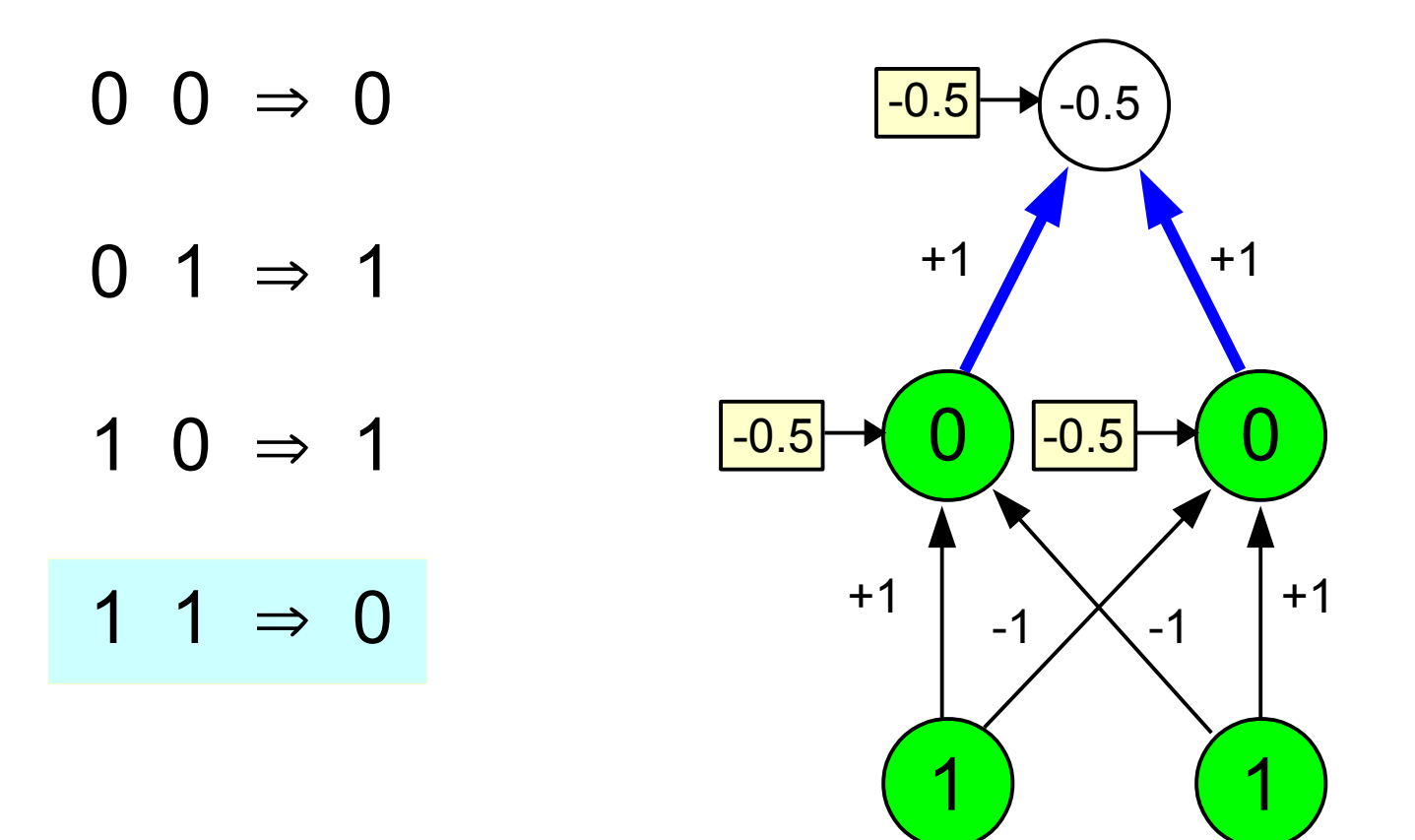

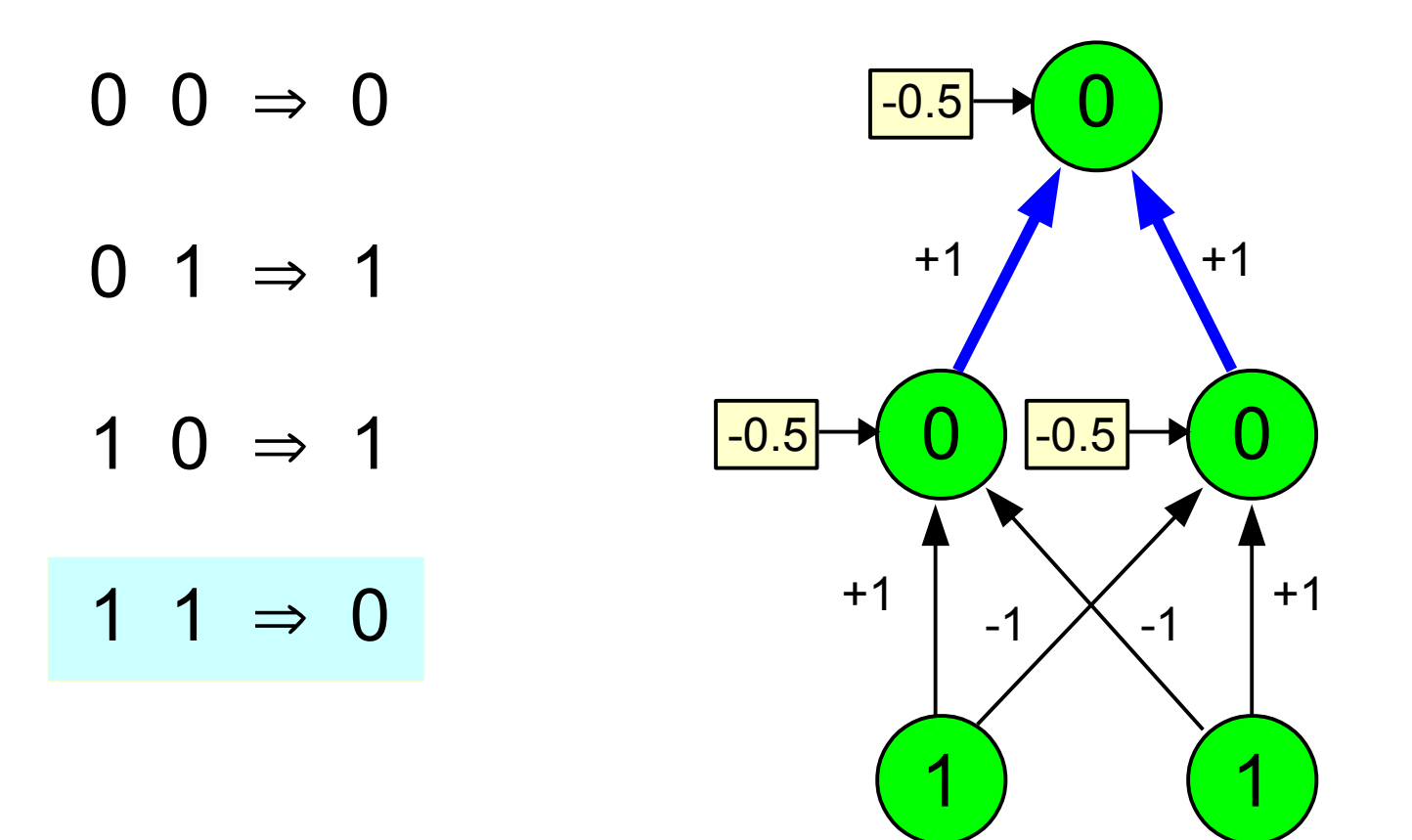

- Marvin Minsky and Seymour Papert of MIT published *Perceptrons* in 1969
- They rigorously analyzed the limitations of perceptrons, and doubted that a training procedure existed for networks with multiple layers of weights
- This caused many people to seriously question the potential of neural networks
- As a result, interest in neural network research (and funding) largely dried up for more than a decade

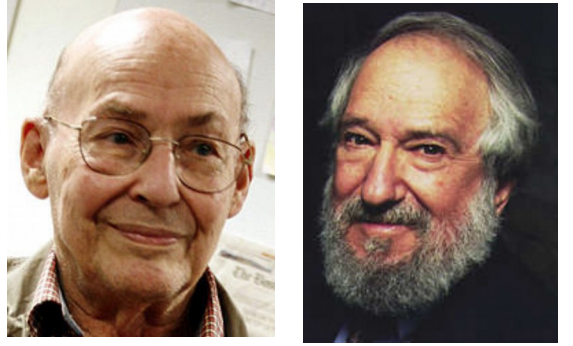

**Expanded Edition** 

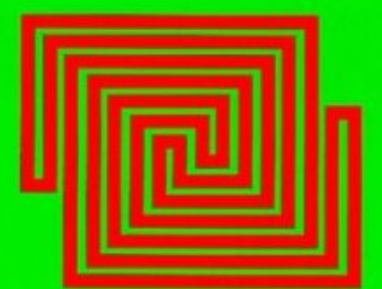

Perceptrons

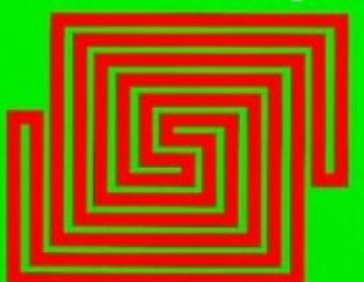

Marvin L. Minsky Seymour A. Papert

# A perceptron is an "adjustable line"

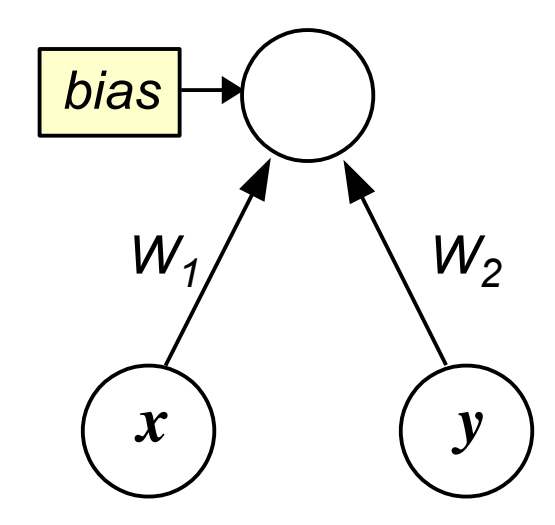

 $W_1 x + W_2 y + bias = sum$ 

- When  $sum > 0$ , the input x, y is classified one way (1)
- When  $sum < 0$ , the input x, y is classified the other way  $(0)$
- When  $sum = 0$ , the input x, y is right on the "border"

# A perceptron is an "adjustable line"

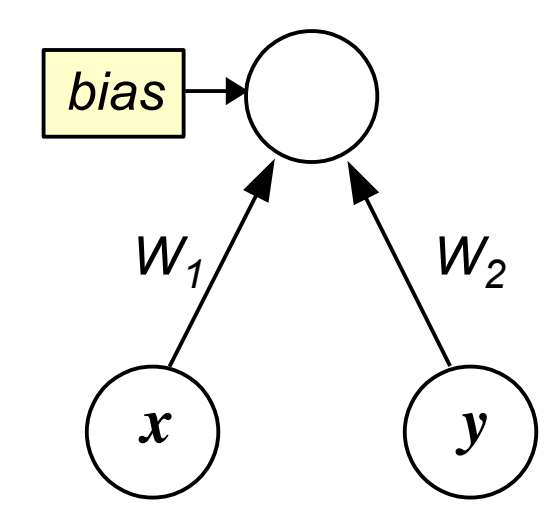

$$
W_1 x + W_2 y + bias = 0
$$

This is the equation of a line, which we can rewrite in standard slope-intercept form as *y = mx + b*:

$$
y = (W_1/W_2)x + (bias/W_2)
$$
  
Slope of line

### A perceptron is an "adjustable line"

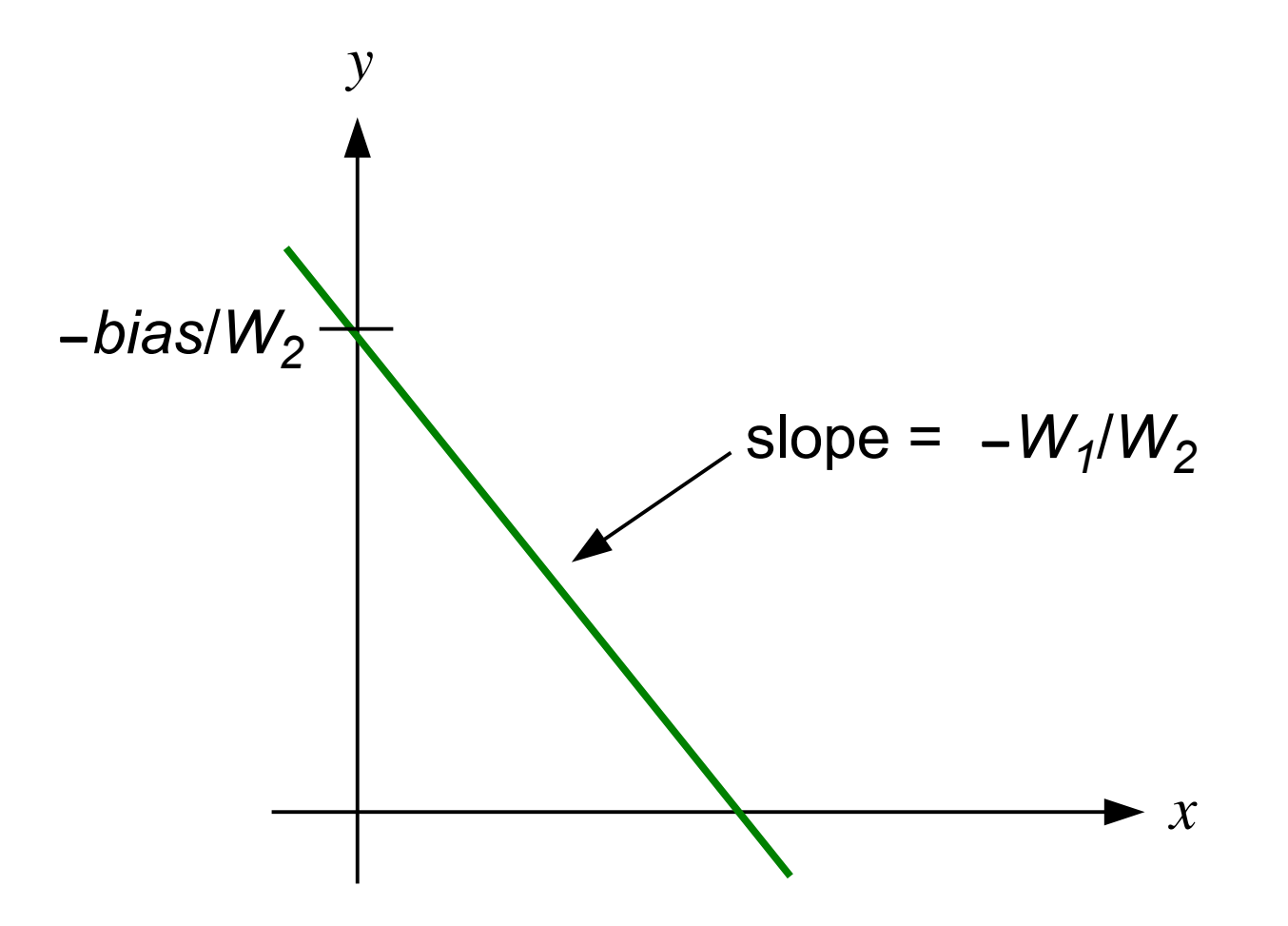

By adjusting the values of *W<sup>1</sup>* , *W<sup>2</sup>* , and *bias*, we can change the orientation of the line in any way we like

● Input patterns correspond to **points** in the **input space**

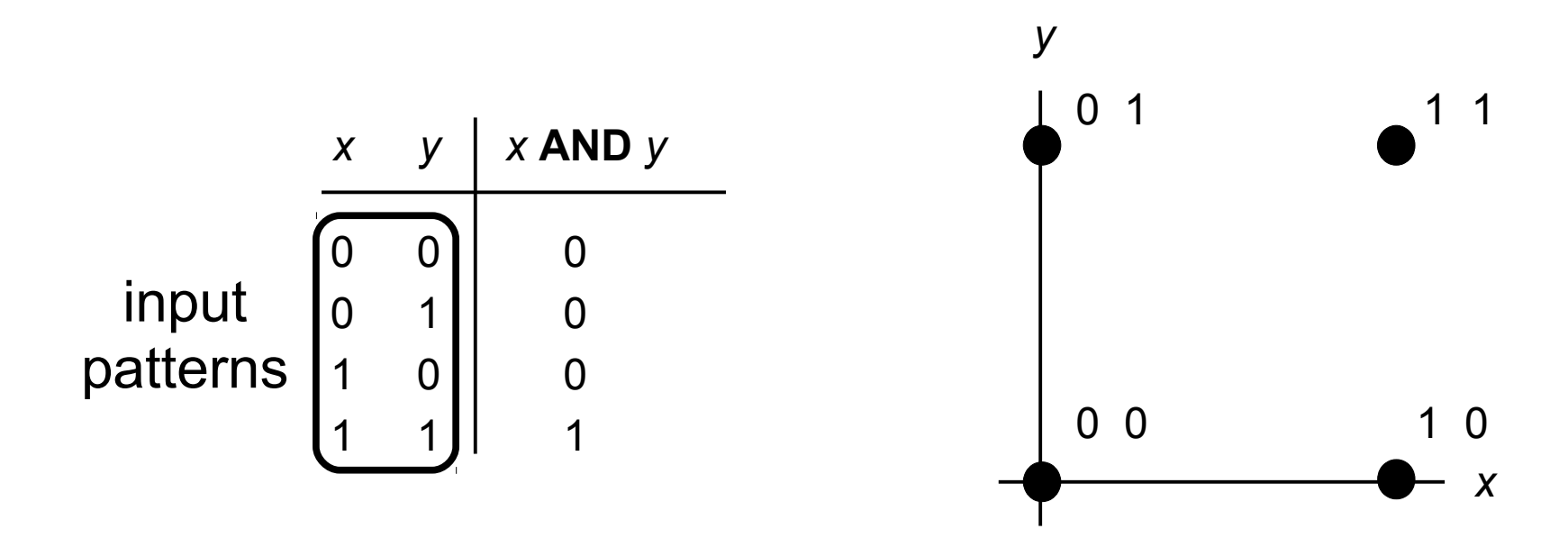

- Input patterns correspond to **points** in the **input space**
- A perceptron that correctly classifies input patterns as belonging to category A or category B corresponds to a **straight line** dividing the input space into two halves
- The two categories of input patterns are **linearly separable**

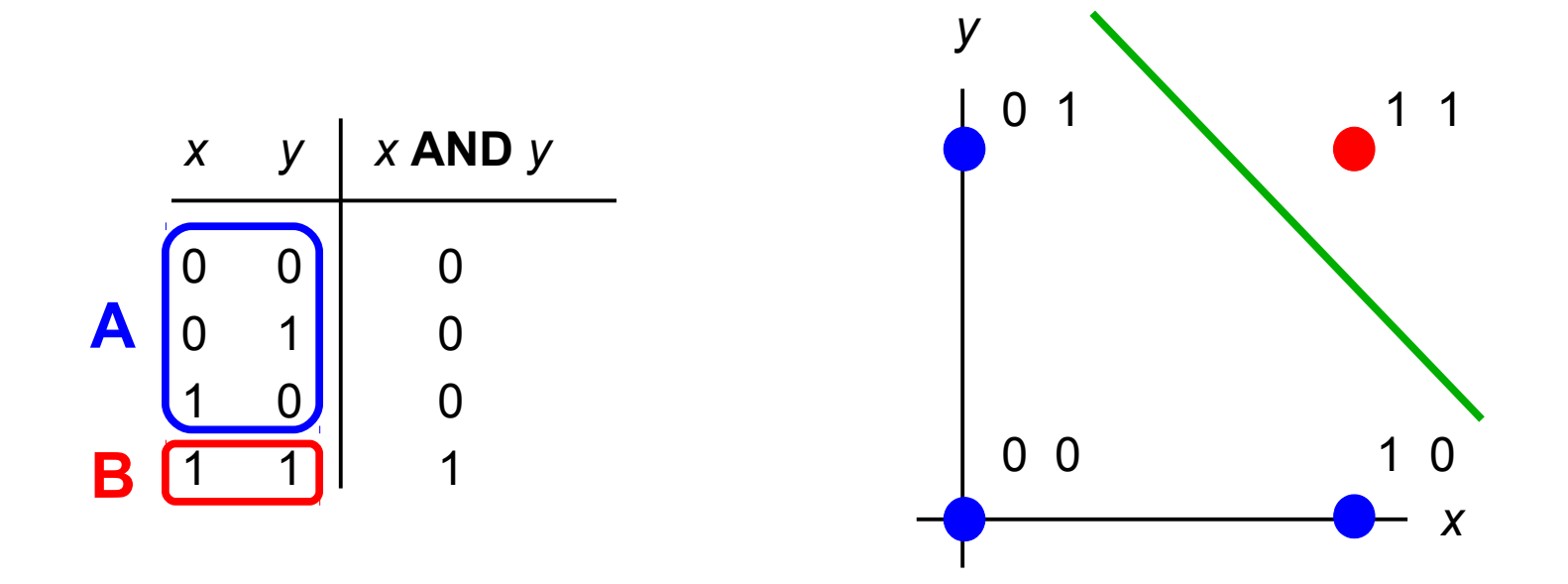

- Input patterns correspond to **points** in the **input space**
- A perceptron that correctly classifies input patterns as belonging to category A or category B corresponds to a **straight line** dividing the input space into two halves
- The two categories of input patterns are **linearly separable**

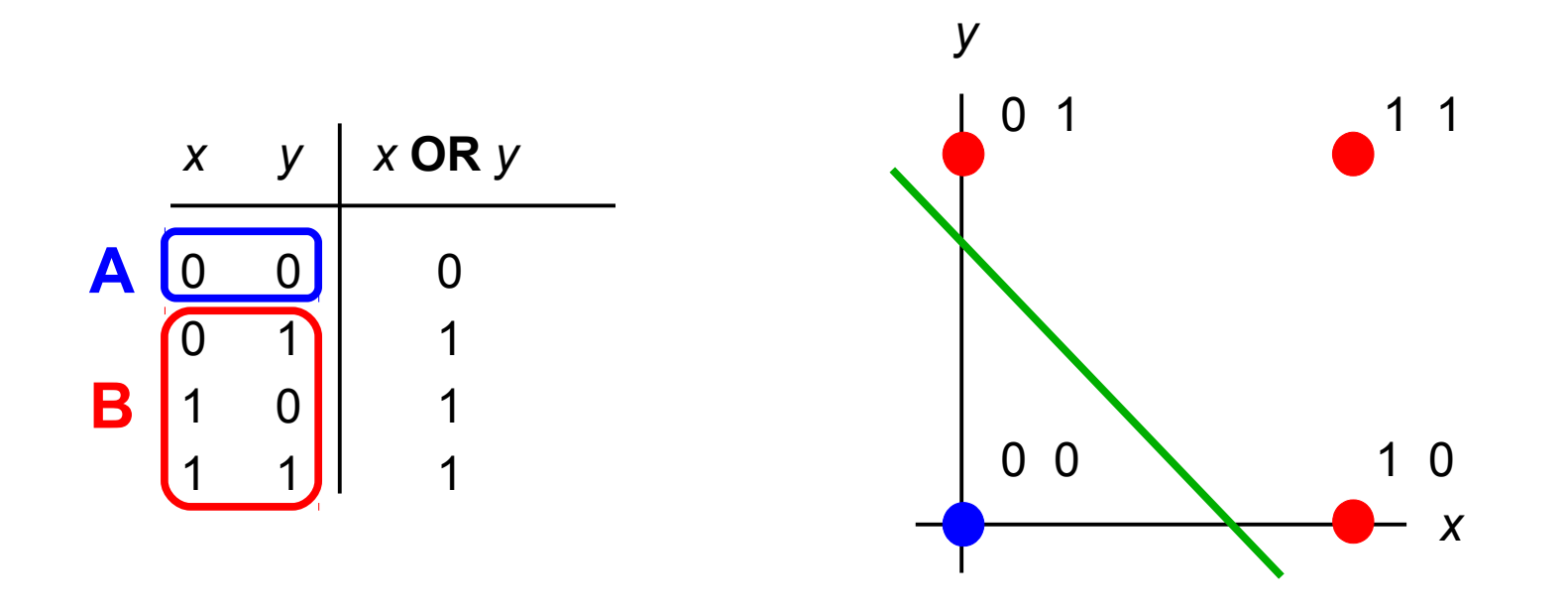

- Input patterns correspond to **points** in the **input space**
- A perceptron that correctly classifies input patterns as belonging to category A or category B corresponds to a **straight line** dividing the input space into two halves
- The two categories of input patterns are **linearly separable**

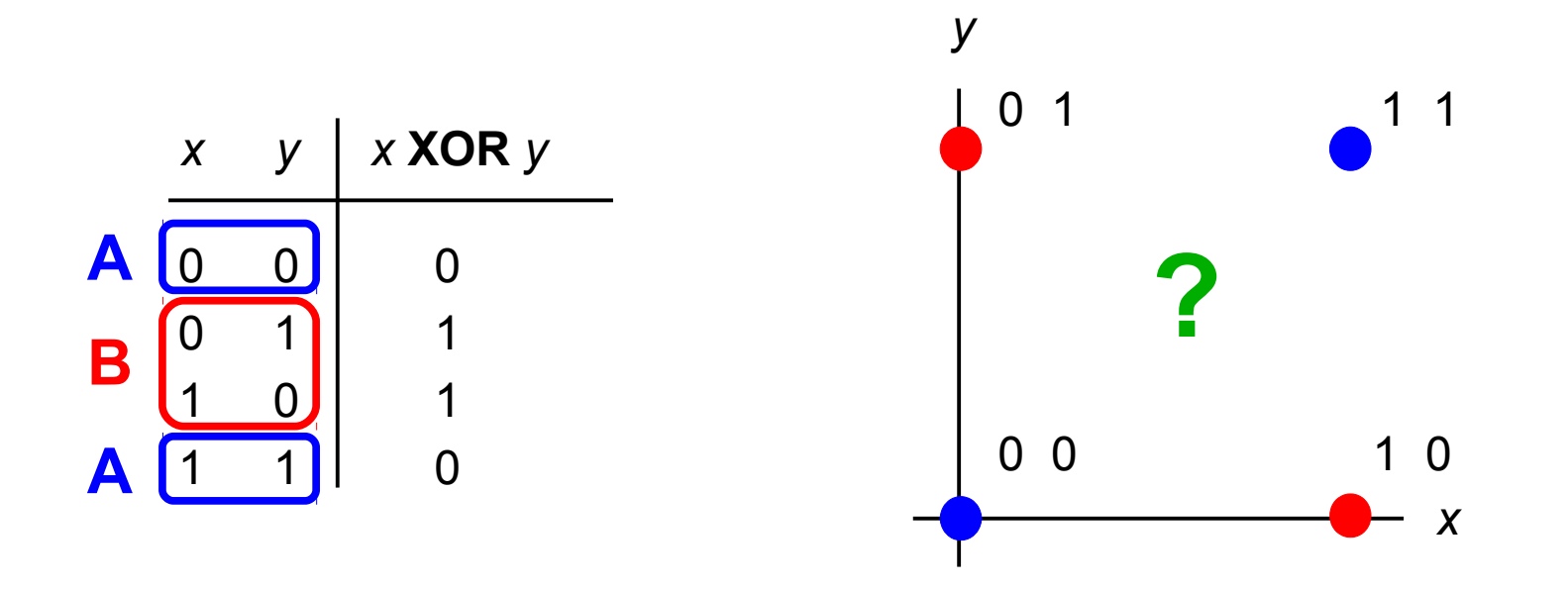

• Minsky and Papert proved that many interesting problems are not linearly separable, and thus no perceptron can learn them

- This idea applies to input spaces of any dimensionality
- Example: 3-dimensional input patterns

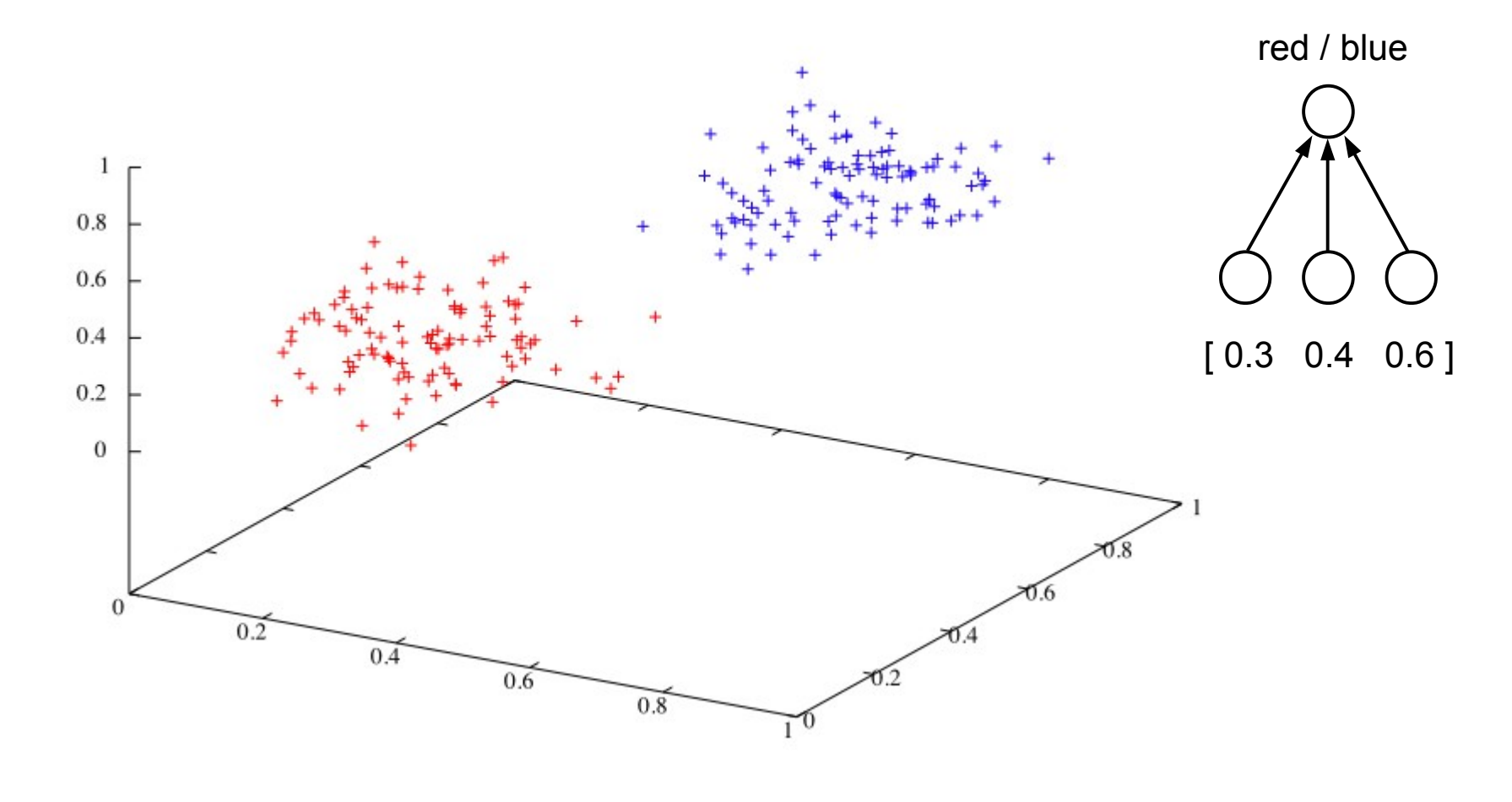

linearly separable

- This idea applies to input spaces of any dimensionality
- **Example: 3-dimensional input patterns**

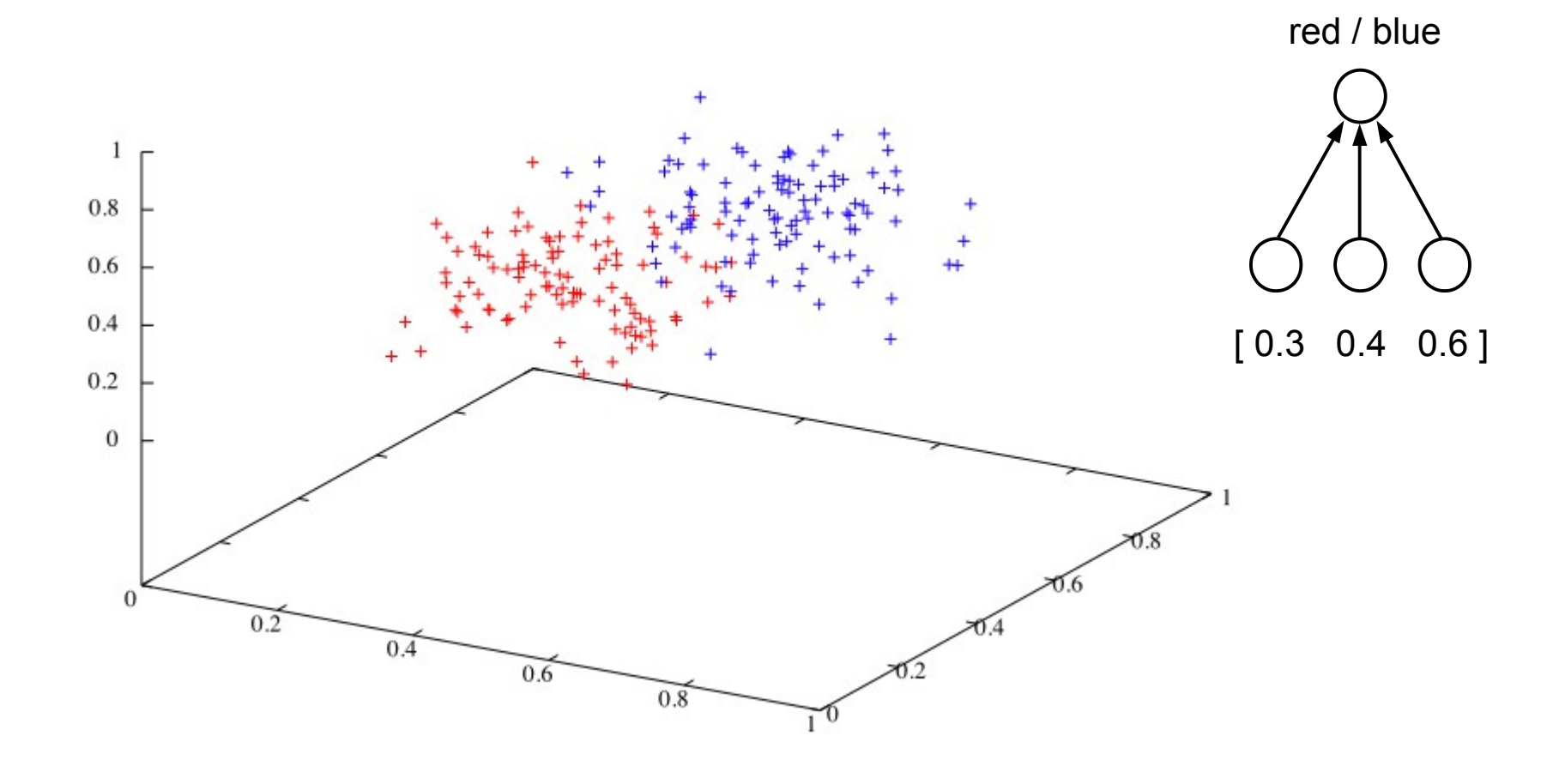

partially linearly separable

- This idea applies to input spaces of any dimensionality
- **Example: 3-dimensional input patterns**

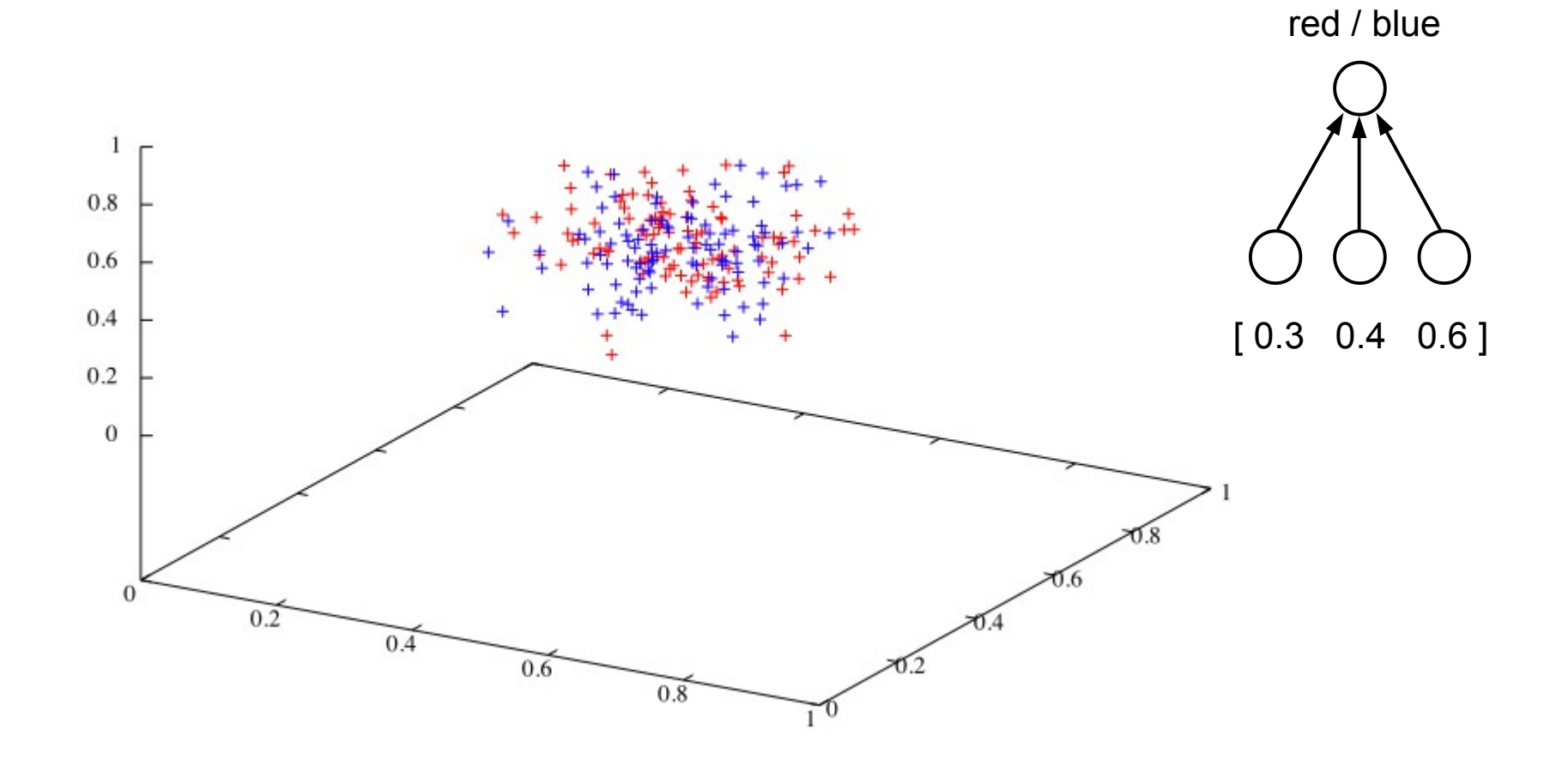

not linearly separable

• Multi-layer networks can learn to classify input patterns that are not linearly separable

![](_page_61_Figure_2.jpeg)

# Parallel Distributed Processing (PDP)

- In the 1980s, a way to train multi-layer networks was discovered, called the **backpropagation** learning algorithm
- David Rumelhart, Geoffrey Hinton, James McClelland, and others revived interest in neural networks with the publication of the "PDP books"
- Showed that Minsky and Papert's analysis was too pessimistic
- Backpropagation is one of the key components of modern-day research in **deep learning**

![](_page_62_Picture_5.jpeg)

#### Artificial Neurons: Binary Version

 $1 \times 2.51 + 1 \times 0.13 + 0 \times -1.27 + ... + 1 \times 0.09 + -0.5 = 2.23$ 

![](_page_63_Figure_2.jpeg)

### Artificial Neurons: Continuous Version

**1.0**  $\times$  2.51 + **0.0**  $\times$  0.13 + **0.2**  $\times$  -1.27 + . . . + **0.7**  $\times$  0.09 + -0.5 = 1.82

![](_page_64_Figure_2.jpeg)

# Pattern Associator Networks

- Units are arranged into successive layers
- Feed-forward connections only
- Layer activations represent stimulus/response associations

![](_page_65_Figure_4.jpeg)